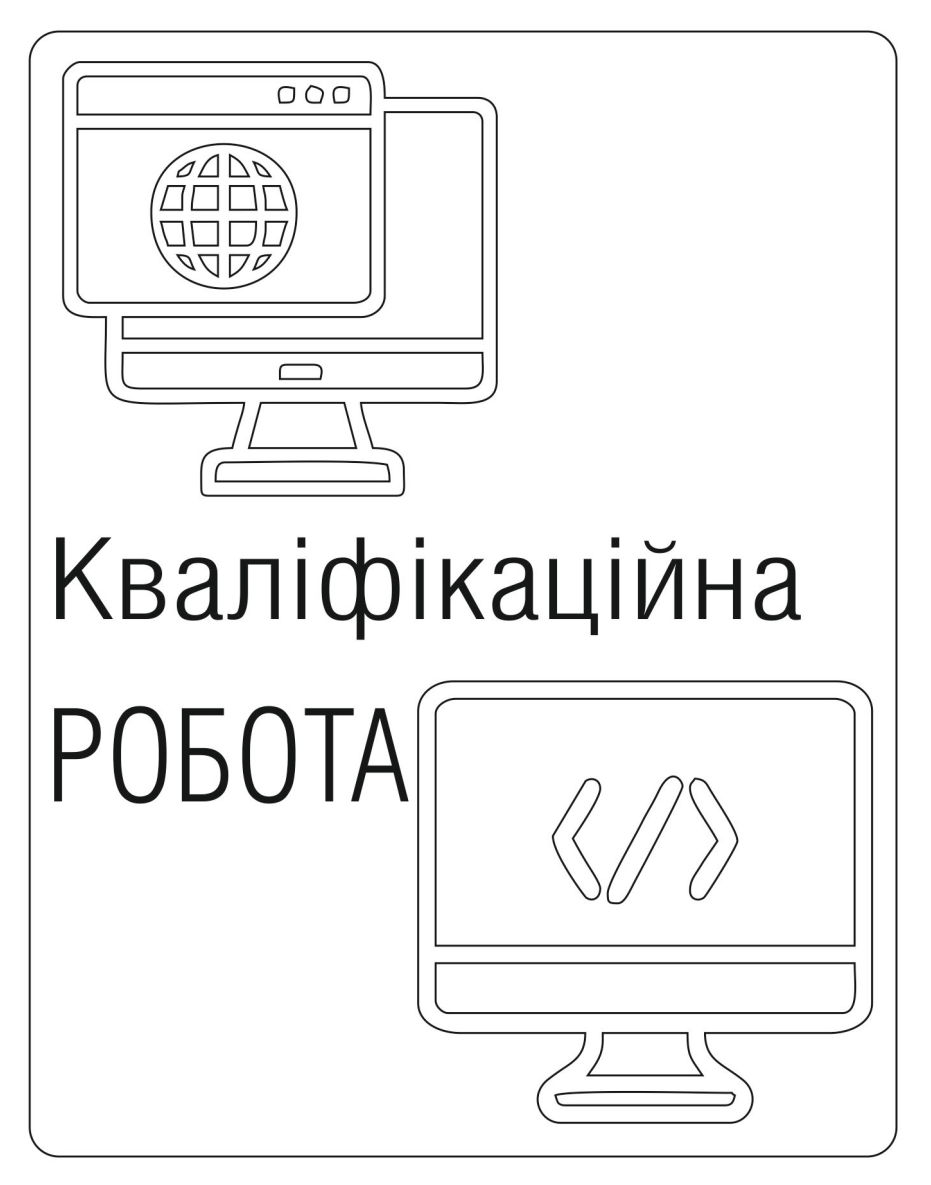

Методичні рекомендації до її виконання здобувачами другого (магістерського) рівня вищої освіти спеціальності «Інформаційні системи та технології»

Хмельницький національний університет

# **КВАЛІФІКАЦІЙНА РОБОТА**

*Методичні рекомендації до її виконання здобувачами другого* (*магістерського*) *рівня вищої освіти спеціальності 126* «*Інформаційні системи та технології*»

> *Затверджено на засіданні кафедри комп'ютерної інженерії та інформаційних систем. Протокол № 18 від 26.06.2023*

Хмельницький 2023

Кваліфікаційна робота : методичні рекомендації до виконання для здобувачів другого (магістерського) рівня вищої освіти зі спеціальності 126 «Інформаційні системи та технології» / Т. О. Говорущенко, К. Ю. Бобровнікова, Є. Г. Гнатчук, О. О. Павлова. Хмельницький : ХНУ, 2023. 47 с.

Укладачі: Говорущенко Т. О., д-р техн. наук, проф.; Бобровнікова К. Ю., канд. техн. наук, доц.; Гнатчук Є. Г., канд. техн. наук, доц.; Павлова О. О. д-р філос.

Відповідальний за випуск: Говорущенко Т. О., д-р техн. наук, проф.

Випусковий редактор: Яремчук В. С.

Технічне редагування і верстка: Зварич Д. В.

Макетування та друк здійснено редакційно-видавничим відділом Хмельницького національного університету (м. Хмельницький, вул. Інститутська, 7/1). Підп. до друку 20.07.2023. Зам. № 51/23, тир. 50 прим., 2023.

© ХНУ, 2023

### **ВСТУП**

Кваліфікаційна робота – завершальний етап навчання здобувача освіти за другим (магістерським) рівнем у закладі вищої освіти. Вона призначена для об'єктивного контролю ступеня сформованості компетентностей, умінь та навиків вирішувати типові задачі діяльності, зазначені в освітній програмі. Кваліфікаційна робота є вищою формою самостійних науково-дослідних пошуків здобувача, яка виявляє ступінь професійної підготовки, здатність до самостійного мислення та практичної діяльності.

Кваліфікаційна робота повинна мати інноваційний та дослідницький характер, проявляти інтеграцію фахової та дослідницької підготовки. При виконанні кваліфікаційної роботи повинен бути дотриманий постійний акцент на здатності здобувача здійснювати дослідницьку та інноваційну діяльність в галузі інформаційних систем та технологій. Кваліфікаційна робота передбачає проведення аналізу та теоретичного розроблення (моделювання та дослідження процесів і об'єктів) актуальних питань, задач, проблем у відповідній галузі знань. Для спеціальності 126 «Інформаційні системи та технології» кваліфікаційна робота повинна мати характер прикладного дослідження об'єкта діяльності та передбачає самостійне розв'язання комплексної задачі у сфері інформаційних систем та технологій, що супроводжується проведенням досліджень та/або застосуванням інноваційних підходів.

У методичних рекомендаціях містяться не тільки перелік вимог до структури та оформлення документації кваліфікаційної роботи (КР), але і роз'яснення, приклади, рекомендації, що дозволяють здобувачам другого (магістерського) рівня вищої освіти технічно грамотно виконувати вимоги до кваліфікаційної роботи. Положення, розуміння яких викликає утруднення, роз'яснені на прикладах, а положення, на які слід звернути особливу увагу, відповідним чином виділені в текстовій частині.

Слід підкреслити, що ці методичні рекомендації не треба розглядати як єдиний довідник з оформлення матеріалів КР. Деякі питання висвітлені узагальнено, і для практичного їх вирішення потрібно звертатись до відповідних стандартів та літературних джерел. Постійне вдосконалення стандартів може призвести до того, що деякі положення даних методичних рекомендацій з часом виявляться застарілими. Тому слід звертатися до періодичних видань, в яких публікуються відповідні зміни.

# **1 МЕТА І ЗАВДАННЯ ДИПЛОМНОГО ПРОЄКТУВАННЯ**

*Мета виконання кваліфікаційної роботи.* Виконання кваліфікаційної роботи має на меті виявити відповідність підготовки здобувача другого (магістерського) рівня вищої освіти вимогам освітнього стандарту, освітньопрофесійної програми (ОПП) шляхом розв'язання актуального науково-технічного або виробничого завдання в предметній області з інформаційних систем та технологій, що є підставою для присвоєння здобувачу відповідної кваліфікації і видачі диплома.

КР виконується на базі теоретичних знань, практичних навиків, отриманих здобувачем протягом усього терміну навчання в університеті, і самостійної дослідницької роботи, пов'язаної з вдосконаленням або розробленням конкретних теоретичних і науково-виробничих задач прикладного характеру, що визначаються специфікою відповідної спеціальності. Ця кваліфікаційна робота виконується здобувачем самостійно під керівництвом керівника.

Кваліфікаційна робота може бути комплексною. Комплексна робота виконується колективом здобувачів (як правило, двома–трьома здобувачами), кожен з яких розв'язує конкретну задачу, визначену темою. Особливостями комплексної кваліфікаційної роботи є: можливість розв'язання більш складної, узагальненої задачі; набуття здобувачами практичного досвіду роботи в команді. Кожен зі здобувачів оформляє власну роботу, яка жодним чином не повинна повторювати КР інших виконавців комплексної роботи.

У кваліфікаційній роботі:

1. Виконується *дослідження*, метою якого є проведення теоретичних та експериментальних наукових досліджень об'єкта діяльності, спрямованих на одержання і використання нових знань для практичних цілей. Результатом прикладних наукових досліджень є нові знання, призначені для створення нових або вдосконалення існуючих інформаційних систем і технологій, конкретні пропозиції щодо виконання актуальних науково-технічних та суспільних завдань.

2. Чітко і лаконічно формулюється *мета дослідження*.

3. Чітко формулюються об'єкт та предмет дослідження: *об'єкт* – це процес або явище, що породжує проблемну ситуацію та обирається для дослідження; *предмет* – це те, що міститься у межах об'єкту й чому приділено основну увагу в дослідженні; об'єкт та предмет як категорії процесу наукового пізнання співвідносяться між собою як загальне та часткове, отже, об'єкт є ширшим поняттям, ніж предмет (приклади об'єктів та предметів дослідження для галузі знань.

«Інформаційні системи та технології» представлені у таблиці 1.1). Кваліфікаційна робота передбачає синтез об'єкта проєктування (інформаційної системи або технології), що оптимально відповідає вимогам завдання на кваліфікаційну роботу.

4. Визначаються *методи дослідження*, які залежать від специфіки предмету дослідження та є інструментом отримання фактичного матеріалу дослідження (приклади методів дослідження – методи математичного моделювання, методи теорії множин, чисельні методи, методи теорії графів тощо), які є елементами методів та засобів створення інформаційної системи для певної предметної області; прикладної інформаційної технології для певної предметної області або методів та засобів інформаційної технології для певної предметної області за темою КР.

| Об'єкт дослідження                                                                                                  | Предмет дослідження                                                                                                    |  |
|----------------------------------------------------------------------------------------------------|----------------------------------------------------------------------------------------------------|--|
| Процес оцінювання впливу<br>несправностей в IT-інфраструктурі<br>на якість надання IT-послуг                        | Методи та засоби інформаційної<br>технології оцінювання впливу<br>несправностей в IT-інфраструктурі<br>на якість надання IT-послуг                       |  |
| Процес управління розподілом<br>обчислювальних і комунікаційних<br>ресурсів та навантаженням<br>в IT-інфраструктурі | Метод та засоби інформаційної<br>технології управління розподілом<br>обчислювальних і комунікаційних<br>ресурсів та навантаженням<br>в IT-інфраструктурі |  |

Таблиця 1.1 – Приклади формулювання об'єкту і предмету дослідження

5. За підсумками проведеного дослідження формулюється його *наукова новизна*, яка може полягати в наступному: узагальнення, удосконалення, розвиток методу; узагальнення, модифікація способу; розроблення, оптимізація моделі.

6. Результати наукового дослідження повинні мати відповідну *апробацію* – публікуються у вигляді статті (статей) у фахових наукових виданнях України та (або) світу або тез доповіді наукової конференції (семінару), а також обговорюються на наукових конференціях.

7. *Захист* роботи відбувається прилюдно.

*Формулювання наукової новизни* може виглядати наступним чином: «Вперше запропоновано метод (модель, архітектура, інформаційна технологія), що відрізняється від існуючих … і дозволяє …»; «Отримав подальший розвиток метод (модель, архітектура, інформаційна технологія) …,що забезпечує можливість … »; «Удосконалено метод (модель, архітектура, інформаційна технологія) за рахунок …, щодозволило досягти …».

Крім наукової новизни, отримані у роботі результати можуть характеризуватись *інноваційністю*, тобто наявністю науково-технічного рішення (інновації), яке дозволяє отримати продукт або технологію створення продукту з якісно новими або суттєво кращими властивостями. Якщо результатом дослідження є інновація, то логічним його завершенням є отримання патенту на корисну модель/винахід, а також впровадження інноваційної розробки або прийняття до впровадження (підтверджується відповідним актом впровадження, наданим організацією-замовником).

Отже, *результатом виконання* КР мають бути елементи нових знань та/або інноваційні рішення, які реалізуються у вигляді способу, методу, методики, технології, спрямованих на вирішення певної актуальної наукової, науково-технічної або науково-методичної задачі.

За практичною спрямованістю результати проєктування повинні бути доведені до стану, що дозволяє їх використання в науково-технічній чи виробничій продукції, підтвердженням чого є наявність акту про впровадження (бажано) або запиту підприємства на передачу матеріалів КР. Бажаними результатами КР є: отримані патенти (або подані заяви на патент, прийняті до розгляду), отримані зразки виробів, виготовлені діючі макети, створені програмні пакети або моделі.

Зміст та обсяг КР має відповідати вимогам освітньої програми, навчальному плану (встановлює час на виконання роботи), методичним рекомендаціям випускової кафедри та завданню на КР.

*Теми кваліфікаційних робіт* пропонує випускова кафедра (кафедра комп'ютерної інженерії та інформаційних систем) з урахуванням їх актуальності, особливостей спеціальності та спеціалізації, вимог галузевого стандарту та стандарту вищої освіти для відповідного освітнього рівня, власного досвіду, наукових досліджень та професійних інтересів викладачів, замовлень і рекомендацій зовнішніх організацій тощо. Окремі теми КР можуть бути запропоновані самими здобувачами, якщо вони пов'язані з їх науково-дослідною роботою. Назва теми коротко, чітко і конкретно відображає мету та основний зміст КР і має бути однаковою в наказі ректора про закріплення тем і керівників за здобувачами, завданні на КР, титульному аркуші пояснювальної записки, кресленнях, документах екзаменаційної комісії (ЕК) та в додатку до КР. У назві КР, що фіксується у зазначених документах, не слід використовувати абревіатури (крім загальноприйнятих).

*Вимоги до змісту кваліфікаційної роботи.* КР має бути результатом закінченого дослідження, мати внутрішню цілісність та свідчити про те, що автор володіє сучасними методами наукових досліджень і спроможний самостійно розв'язувати науково-прикладні задачі, які мають теоретичне та практичне значення. Результатом КР є інформаційна технологія, інформаційна система або їх прототипи.

Зміст роботи передбачає:

− формулювання наукової, науково-технічної задачі, аналіз стану розв'язання задачі за матеріалами вітчизняних і зарубіжних публікацій, обґрунтування цілей дослідження;

− аналіз методів і методик досліджень, які застосовуються при розв'язанні науково-дослідної задачі, обґрунтування вибору методу дослідження та його технічного забезпечення;

− аналіз і узагальнення фактичного матеріалу, який використовується в процесі дослідження;

− викладення матеріалу про отримані результати та оцінку їх теоретичного або прикладного значення;

− апробацію отриманих результатів і висновків у вигляді опублікованої статті, патентів (заявок на патенти тощо), тез доповідей на наукових конференціях (не нижче університетського рівня) або підготовлених публікацій у наукових збірниках із обов'язковим рецензуванням їх результатів.

Основні вимоги до змісту КР, структури та обсягу визначаються подальшими методичними рекомендаціями.

*Вимоги до оформлення кваліфікаційної роботи.*Оформлення роботи має відповідати вимогам до звітів у сфері науки і техніки (ДСТУ 3008–2015 «Звіти у сфері науки і техніки: Структура та правила оформлення»).

*Відповідальність здобувача за виконану роботу.* За всі відомості, викладені в КР, використання фактичного матеріалу та іншої інформації під час її написання, обґрунтованість і достовірність висновків та положень, що в ній захищаються, а також за технічні розробки (програмні коди, діаграми, тощо) несе відповідальність безпосередньо здобувач-автор КР.

# **2 ТЕМАТИКА КВАЛІФІКАЦІЙНИХ РОБІТ**

Здобувачі, що не мають заборгованостей і успішно пройшли практику, допускаються до роботи над КР. Тема кваліфікаційної роботи здобувача спеціальності «Інформаційні системи та технології» (ОПП «Інформаційні системи та технології») подається кафедрою комп'ютерної інженерії та інформаційних систем. На підставі рішення кафедри, наказом по університету офіційно затверджується тема, призначається керівник кожної кваліфікаційної роботи. Зміна теми й керівника після цього не дозволяється.

### *Процедура вибору теми кваліфікаційної роботи*:

1) у березні поточного навчального року здобувач вищої освіти першого курсу магістратури обирає керівника кваліфікаційної роботи, враховуючи збіжність власних наукових інтересів з науковими інтересами керівника;

2) у березні поточного навчального року здобувач вищої освіти першого курсу магістратури працює з керівником над вибором теми – при цьому слід враховувати можливість її виконання в закладі вищої освіти, актуальність та перспективність теми, наявність теоретичної бази за темою, а також практичну значущість теми (можливі напрями тематики кваліфікаційної роботи представлені у методичних рекомендаціях);

3) завідувач кафедри до 10 квітня поточного навчального року формує проєкт наказу ректора про закріплення тем кваліфікаційних робіт та призначає керівників кваліфікаційних робіт.

4) на підставі подання кафедри, наказом Хмельницького національного університету офіційно затверджується тема та призначається керівник кваліфікаційної роботи.

*Можливі напрями* для тематики кваліфікаційних робіт здобувача другого рівня вищої освіти спеціальності «Інформаційні системи та технології»:

1. Метод(и) та засоби створення інформаційної системи для певної предметної області, які засновані на вдосконалених методах опрацювання даних, зокрема, інтелектуальному аналізі даних (кластеризації, класифікації, машинному навчанні тощо).

2. Методи та засоби створення інформаційної системи для певної предметної області, які ґрунтуються на вдосконалених методах побудови експертних систем або систем підтримки прийняття рішень для вирішення задач цієї предметної області.

3. Методи та засоби створення інформаційної системи для певної предметної області, які засновані на вдосконалених методах створення штучних нейронних мереж для вирішення задач цієї предметної області.

4. Прикладна інформаційна технологія для певної предметної області, яка ґрунтується на вдосконалених методах, зокрема інтелектуального аналізу даних, для вирішення задач цієї предметної області.

5. Методи, процеси та засоби інформаційної технології для певної предметної області, які ґрунтуються на вдосконалених методах, зокрема, інтелектуального аналізу даних, для вирішення задач цієї предметної області.

# **3 ОРГАНІЗАЦІЯ РОБОТИ НАД ВИКОНАННЯМ КВАЛІФІКАЦІЙНОЇ РОБОТИ**

З метою ефективної організації роботи над КР, постійного контролю і координації робіт в рамках роботи над КР, керівник кваліфікаційної роботи складає для здобувача індивідуальний план-графік підготовки КР, який є документом, що дозволяє планувати роботу над КР та полегшує процедуру звітування здобувача перед випусковою кафедрою. План-графік складається в двох екземплярах, один з яких знаходиться у здобувача, інший – у керівника КР.

Приклад індивідуального план-графіку наведено у таблиці 3.1.

| $N_2$<br>етапу | Зміст етапу                                                                                                    | Результати<br>виконання етапу                            | Термін<br>(відсоток)<br>виконання |
|----------------|----------------------------------------------------------------------------------------------------|----------------------------------------------------------|-----------------------------------|
|                |                                                                                                    |                                                          |                                   |
|                | Підготовчий етап дослідження (рис. 3.1) -<br>вибір напряму дослідження та узгодження<br>тематики КР з керівником кваліфікаційної<br>роботи   | Тема КР                                                  |                                   |
| $\mathfrak{D}$ | Грунтовне ознайомлення з предметною об-<br>ластю; формулювання мети дослідження;<br>визначення об'єкту та предмету дослідження<br>і розробки | Завдання<br>на КР                                        | 10                                |
| $\mathcal{R}$  | Визначення структури КР; вивчення літера-<br>тури, пошук додаткових літературних дже-<br>рел, патентний пошук                                | План КР. Список<br>літературних<br>джерел<br>за темою КР | 15                                |

Таблиця 3.1 – Індивідуальний план-графік підготовки роботи

Продовження таблиці 3.1

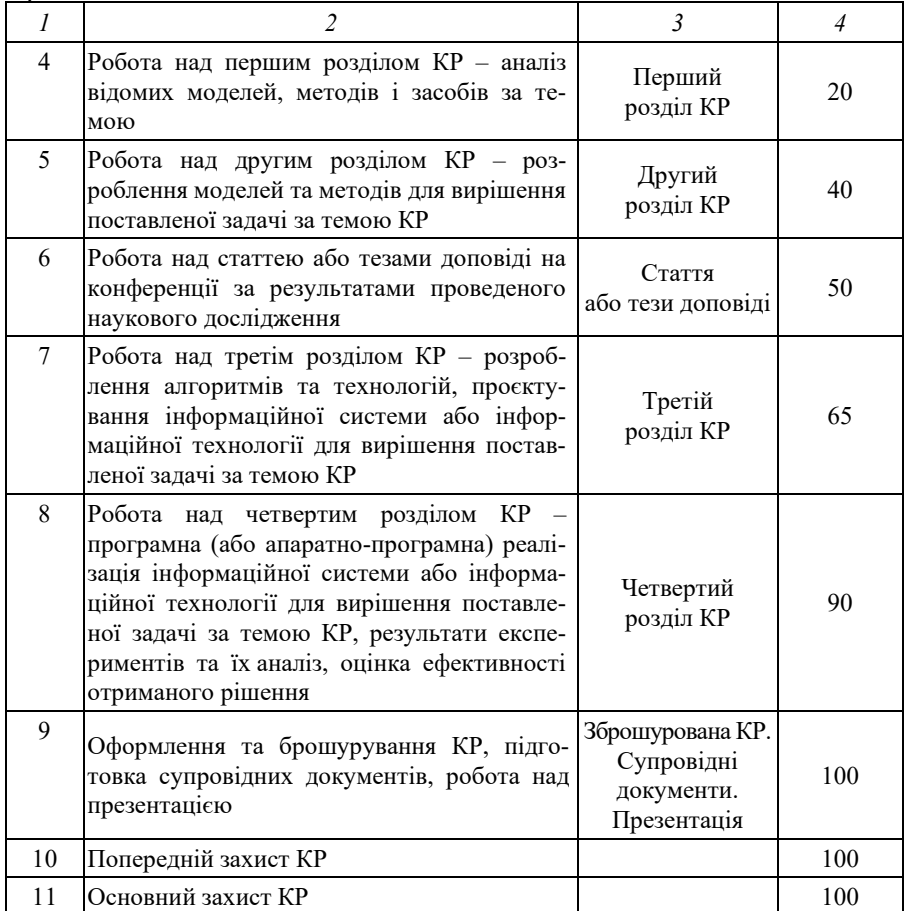

Для кожного етапу роботи над КР, визначеного таблицею 3.1, керівник КР визначає конкретний термін виконання.

Слід звернути особливу увагу, що на стадії розроблення повного *змісту кваліфікаційної роботи* необхідне ретельне обговорення всіх виникаючих питань з керівником КР, оскільки дана стадія проєктування істотним чином впливає на всю подальшу роботу над КР.

Для обговорення питань, які не можуть бути вирішені здобувачем самостійно, встановлюється постійний розклад консультацій з керівником КР. Можна вважати за доцільне складання здобувачем попереднього переліку питань для розгляду на черговій консультації. Керівник КР здійснює систематичний контроль за роботою здобувача під час роботи над КР. Готовність оцінюється у відсотках до всього обсягу КР.

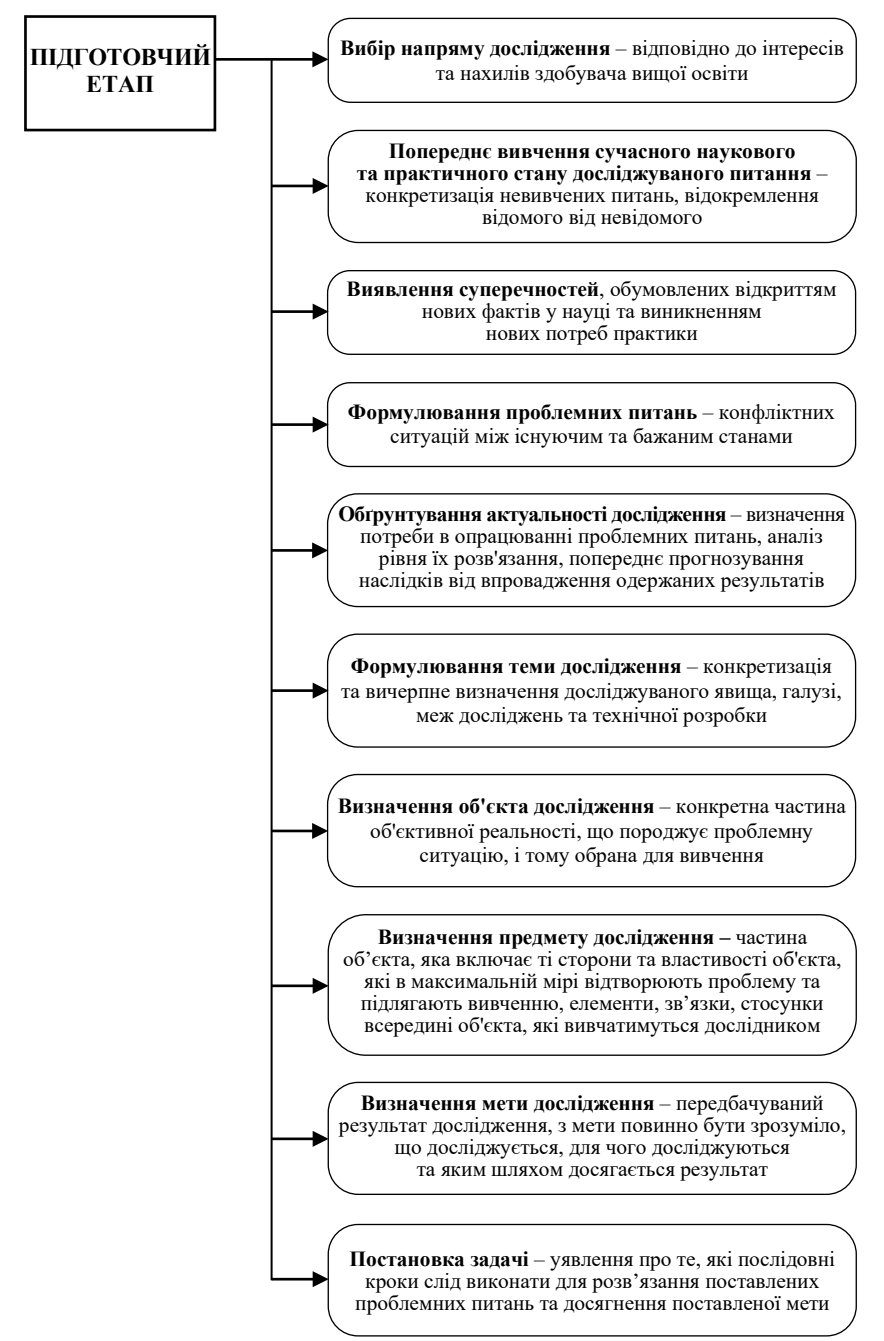

Рисунок 3.1 – Проведення підготовчого етапу дослідження

Результати перевірок фіксуються в календарному графіку кафедри комп'ютерної інженерії та інформаційних систем. До попереднього захисту керівник КР приймає у здобувача першу версію КР та здійснює ретельне вивчення і перевірку матеріалів роботи в повному обсязі – як за змістом, так і за формою. На черговій консультації проводиться докладний аналіз всіх зауважень спільно зі здобувачем, і складається план виправлень і доповнень матеріалів кваліфікаційної роботи.

Керівник КР спільно зі здобувачем переглядає наступну версію роботи. Якщо здобувачем враховані всі зауваження керівника по першій версії і зроблені всі виправлення, то друга версія роботи може бути остаточною. На цій стадії роботи може виникнути необхідність у виправленні випадково пропущених дрібних помилок.

# **4 СТРУКТУРА І ЗМІСТ КВАЛІФІКАЦІЙНОЇ РОБОТИ**

Кваліфікаційна робота складається із текстової частини (пояснювальної записки) та графічної частини (презентації). КР виконується в одному примірнику.

*Текстова частина (пояснювальна записка)* складається із вступу, основної частини (4-х розділів), загальних висновків до роботи, переліку використаних джерел, додатків. Текстова частина повиннамати обсяг 70–90 сторінок основного тексту.

Орієнтовний обсяг основних складових текстової частини КР наступний (у відсотках від загального обсягу КР):

- − розділ 1 20 %;
- − розділ 2 25 %;
- − розділ 3 25 %;
- − розділ 4 20 %;
- $-$  висновки 5 %.

*Пояснювальна записка КР* повинна мати наступну *послідовність оформлення*:

1) титульний аркуш – додаток А (опис формування шифру для титульного аркуша представлено у додатку Б);

2) завдання – один двосторонній аркуш, який не нумерується (додаток В);

3) зміст – нумерується, починаючи з 2 сторінки; повинен включати вступ; найменування всіх розділів, підрозділів основної частини роботи; висновки; перелік посилань; найменування додатків із зазначенням сторінок цих матеріалів (додаток Г);

4) перелік умовних скорочень – є обов'язковим, якщо в роботінаявні більше 5-и скорочень; подається після змісту з нового аркуша і включає пояснення всіх застосованих у роботі малопоширених умовних позначень, символів, скорочень і термінів (додаток Д);

<sup>–</sup> вступ – 5 %;

5) вступ – у вступі в стислій формі викладається оцінка сучасного стану галузі на основі української та зарубіжної науково-технічної літератури і патентного пошуку із зазначенням вирішених задач, існуючих проблем, провідних вчених та фахівців у цій предметній галузі, українські та світові тенденції розвитку галузі, актуальність і мета КР, основні задачі, які слід розв'язати, об'єкт і предмет дослідження, взаємозв'язок з іншими науковими напрямками та роботами тощо (додаток Е);

6) основна частина – розділи 1–4;

7) висновки – загальні висновки до роботи; у висновках дається оцінка одержаних результатів і пропозиції щодо можливостей їх використання, наукової, науково-технічної і соціальної значущості роботи; допускається поділ тексту висновків на підпункти; на підставі отриманих висновків можуть надаватися рекомендації щодо необхідності, на думку автора, подальших наукових та експериментальних досліджень за поставленими задачами; надаються пропозиції з ефективного використання результатів досліджень; загальні до роботи висновки повинні містити чітке визначення того, які задачі, яким чином та з яким науковим або науково-практичним результатом вирішені у КР;

8) перелік посилань – з нового аркуша наводиться перелік посилань на літературні джерела, у т. ч. публікації здобувача та його керівника. Бібліографічні описи наводять у порядку їх згадування у тексті у відповідності до стандартів з бібліотечної та видавничої справ (додаток Ж);

9) додатки – до додатків можуть бути включені: додаткові ілюстрації або таблиці; матеріали, які через великий обсяг або форму подання не можна включити до основної частини (допоміжні математичні доведення і розрахунки, протоколи випробувань, опис та код розроблених комп'ютерних програм, інструкції, технічні завдання, копії договору, інтерфейсні вікна випробувань інформаційної системи або інформаційної технології тощо); одним з додатків обов'язково повинна бути копія опублікованої статті за темою КР або тез доповіді наукової конференції (семінару).

### *До пояснювальної записки обов'язково додаються***:**

1) реферат – має обсяг 200 – 500 слів; має відображати інформацію, подану в КР, у такій послідовності: актуальність теми, об'єкт дослідження, предмет дослідження, мета роботи, методи дослідження, наукова новизна роботи, практична цінність отриманих в роботі результатів, апробація роботи, структура та обсяг роботи (відомості про обсяг роботи, кількість ілюстрацій, таблиць, додатків і бібліографічних найменувань за переліком посилань), перелік із 5–15 ключових слів (словосполучень), що є суттєвими для розкриття суті роботи (додаток И);

2) рецензія на КР – видається зовнішнім рецензентом (по відношенню до кафедри) після надання йому всіх матеріалів КР; рецензія – це характеристика якості виконаної КР; у рецензії вказуються код та назва спеціальності, за якою навчався здобувач, а також кваліфікація, яка йому буде присвоєна після успішного захисту кваліфікаційної роботи; у рецензії повинні зазначатись: відповідність кваліфікаційної роботи затвердженій темі та

завданню, актуальність теми, реальність роботи, глибина обґрунтування прийнятих рішень, ступінь використання в роботі сучасних досягнень науки і техніки, оригінальність прийнятих рішень та отриманих результатів, правильність проведених розрахунків та прийнятих рішень, наявність і повнота математичного та експериментального підтвердження прийнятих рішень, якість виконання та оформлення КР, можливість впровадження результатів кваліфікаційної роботи, недоліки КР; рецензент повинен рекомендувати оцінку на яку заслуговує здобувач (остаточна оцінка визначається екзаменаційною комісією) і можливість присвоєння здобувачу відповідної кваліфікації;

3) направлення на захист із відгуком керівника – видається керівником; відгук керівника – це характеристика професійних якостей здобувача та його роботи в процесі роботи над КР; у відгуку керівника повинні зазначатись: мета роботи, ступінь відповідності роботи завданню, рівень підготовленості здобувача до прийняття сучасних рішень, рівень професійних умінь та знань здобувача; особисті здобутки здобувача, відповідність якості підготовки здобувача вимогам освітньої програми спеціальності; керівник у своєму відгуку повинен рекомендувати оцінку, на яку, на його думку, заслуговує здобувач (остаточна оцінка визначається екзаменаційною комісією);

4) довідки про проходження перевірки на плагіат встановленого зразка (Unicheck – тільки перша сторінка та AntiPlagiarizm) – видається відповідальним по кафедрі після надання здобувачем всіх файлів КР (при встановленні текстових запозичень на рівні більше 25 % КР до захисту не допускається);

5) рішення експертної комісії щодо допуску роботи до захисту;

6) заява здобувача про дозвіл на перевірку і розміщення в репозитарій.

В *основній частині пояснювальної записки* необхідно викласти відомості про об'єкт та предмет дослідження, які необхідні та достатні для розкриття суті роботи. При цьому увага акцентується на новизні роботи.

*Основна частина*, як правило, містить:

− обґрунтування і вибір теоретичних та експериментальних методів дослідження поставлених задач;

− розроблення вдосконалених методів та засобів створення інформаційних систем, інформаційних технологій і процесів, що досліджуються;

− формулювання результатів теоретичних і експериментальних досліджень;

− аналіз основних результатів з точки зору достовірності, наукової та практичної цінності;

− опис розробки та її порівняння з відомими аналогами.

Основна частина пояснювальної записки складається з 4-х розділів.

У *першому розділі* описують результати попереднього опрацювання технічних матеріалів і літератури за темою роботи з метою складання таблиці порівняльного аналізу, повного змісту роботи, короткої анотації основних розділів роботи, а також огляд і аналіз відомих моделей, методів та інформаційних систем або інформаційних технологій за темою КР.

Початок виконання КР вимагає обов'язкового ознайомлення з досягнутими результатами в галузі (пошук аналогів по науково-технічній і патентній літературі), що дозволяє більш глибоко і ефективно працювати над КР.

Перший підрозділ першого розділу варто присвятити обґрунтуванню актуальності дослідження (рис. 4.1).

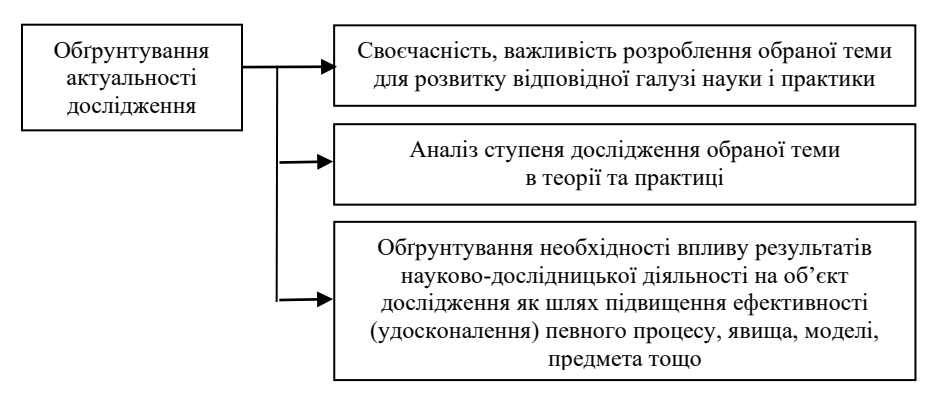

Рисунок 4.1 – Обґрунтування актуальності дослідження

Під час ознайомлення з останніми досягненнями в галузі варто звернути увагу на якісний і глибокий патентний пошук, оскільки патентна література в порівнянні з науково-технічною має більш високу достовірність науково-технічної інформації.

Перший розділ, як правило, містить детальний аналіз сучасного стану задачі із формуванням переліку невирішених задач в галузі, аналіз тенденцій розвитку галузі, шляхи розв'язання науково-технічноїзадачі тощо. На основі аналізу, узагальнення і систематизації розробляється відповідна класифікація існуючих технічних засобів та (або) методів, наводяться таблиці їх технічних характеристик.

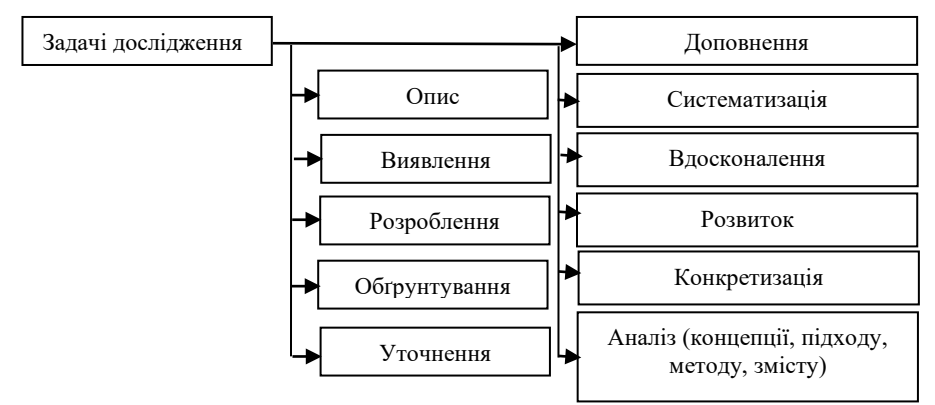

Рисунок 4.2 – Формулювання задач дослідження

Перший розділ, як правило, завершується висновками, після яких виконується постановка задач дослідження. Задачі дослідження варто формулювати в термінах, представлених на рис. 4.2.

У *другому розділі* подається обґрунтування і вибір теоретичних та експериментальних методів дослідження поставлених задач. Розробляються та описуються вдосконалені методи (моделі) і способи препроцесінгу та опрацювання даних в інформаційних технологіях та інформаційних системах. Описуються інформаційні потоки в розроблюваних інформаційних технологіях та інформаційних системах.

У *третьому розділі* розкривається можливість використання вдосконалених методів за допомогою алгоритмів, а також за допомогою вимог до інформаційних систем або інформаційних технологій та архітектурного проєктування інформаційних систем або інформаційних технологій.

У *четвертому розділі* наводиться опис реалізації, роботи та характеристик розробленої інформаційної системи або інформаційної технології; UML-діаграми та структура інформаційної системи або інформаційної технології; аналізуються результати експериментів; формулюються основні результати теоретичних і експериментальних досліджень; проводиться аналіз основних результатів з точки зору достовірності, ефективності та практичної цінності.

Наприкінці кожного розділу пишуться *висновки*, у яких в стислій формі викладається всі наукові результати, одержані в результаті проведеної в розділі роботи.

# **5 ВИМОГИ ДО ОФОРМЛЕННЯ КВАЛІФІКАЦІЙНОЇ РОБОТИ**

### **5.1 Основні вимоги до пояснювальної записки**

Загальними вимогами до пояснювальної записки є логічна послідовність викладення матеріалу, чіткість та конкретність результатів проєктування, суті постановки завдання та мети кваліфікаційної роботи, методів дослідження, прийнятих рішень, обґрунтованість висновків тощо. Текст не повинен бути перевантажений малоінформативним матеріалом, описом загальновідомих методів. Текст пояснювальної записки має бути стислим, чітким, лаконічним та добре відредагованим.

При викладі обов'язкових вимог у тексті слід застосовувати такі слова та словосполучення: «*повинен*», «*випливає*», «*необхідно*», «*потрібно, щоб*», «*дозволяється тільки*», «*не допускається*», «*забороняється*» тощо. При викладі інших положень варто застосовувати такі слова, як: «*можуть бути*», «*як правило*», «*за необхідності*» тощо. При цьому допускається використовувати оповідальну форму викладу тексту, вживаючи такі слова: «*застосовують*», «*вважають*», «*рекомендують*». У пояснювальній записці не рекомендується вести викладення матеріалу «від першої особи»: «*Я визначив ...*», «*Я вважаю* ...», «*Мені здається* ...», «*На мою думку* ...» тощо, а викладати текст слід безособовою формою за всім текстом.

Текст викладають, дотримуючись норм чинного українського правопису та лексики, використовуючи стиль ділового мовлення, придатний для службових документів. У тексті повинні застосовуватись терміни, позначення та визначення, встановлені чинними стандартами, а за їх відсутності – загальноприйняті у науково-технічній літературі. Не бажано вживати іншомовні слова та терміни за наявності рівнозначних слів і термінів в українській мові.

Безпосередньо у тексті документа замість цифр слід писати їх словесне значення (наприклад, «*чотири ознаки*», але «*3 МГц*»); числа 10, 11, ... записують цифрами.

У тексті документа, за винятком формул, таблиць та рисунків, не дозволяється вживати:

− символ «∅» як позначення діаметра (треба писати слово «діаметр»); зазначаючи розмір або граничні відхилення діаметра на рисунках, перед його числовим значенням треба ставити знак «∅»;

− без числових значень математичні знаки, наприклад: «>» (більше), «<» (менше), «=» (дорівнює), «≥» (більше або дорівнює), «≤» (менше або дорівнює), «≠» (не дорівнює), а також «№» (номер), «%» (відсотки) та «°С» (градус Цельсія);

− математичний знак «мінус» (−) перед від'ємним значенням величини (треба писати слово «мінус»).

Коли наводять допустимі значення відхилень зазначених норм, вимог, треба вживати словосполучення «*не повинен бути більший ніж* **(***від, за***)**», «*менший ніж* **(***від, за***)**», «*не повинно* **(***-ен, -а***)** *перевищувати*».

Коли наводять найбільше або найменше значення величини, треба вживати словосполучення «*повинно бути не більше* **(***-ий, -а***)** *ніж* **(***від, за***)**», «*не менше* **(***-ий, -а***)** *ніж* **(***від, за***)**».

У тексті документа дозволено вживати:

− загальноприйняті скорочення: див. – дивись; мін. – мінімальне; макс. – максимальне тощо (згідно ДСТУ 3582–2013);

− скорочення: *абс*. – абсолютний; *с*. – сторінка; *р*. – рік; *грн* – гривня та інші скорочення, які вживають з числовими значеннями.

Замість скорочень «і т. д.» (і так далі), «і т. ін.» (і таке інше), «і т. п.» (і тому подібні) рекомендовано вживати «тощо». Якщо в тексті прийнято особливу систему скорочення слів або назв, то перелік прийнятих скорочень має бути наведений після змісту у структурному елементі «Перелік скорочень».

#### **5.2 Вимоги до оформлення основного тексту**

Вимоги щодо оформлення кваліфікаційної роботи регламентуються державними стандартами України та нормативними документами університету.

Пояснювальна записка кваліфікаційної роботи має бути оформлена на аркушах ф. А4 (210 мм × 297 мм). Рекомендовані такі береги сторінок: верхній і нижній – 20 мм, лівий – 25 мм, правий – 10 мм.

Рекомендується також дотримуватись наступних вимог: основний шрифт – Times New Roman; накреслення шрифту – звичайне (за винятком назв структурних елементів та заголовків розділів); висота набору – 14 пт; колір шрифту – чорний; міжрядковий інтервал – 1,5 (півтора інтервали); вирівнювання основного тексту – по ширині; абзацний відступ – 1,25 см.

Не дозволяється в останньому рядку абзацу розміщувати лише одне слово. Якщо такий випадок має місце, то слід відповідним чином переформулювати текст абзацу або використовувати ущільнений інтервал між символами (але не більше ніж на 0,2 пт).

### **5.3 Нумерація сторінок пояснювальної записки**

Сторінки пояснювальної записки нумерують *арабськими цифрами* (без крапки в кінці), додержуючись наскрізної нумерації впродовж усього документа, включаючи додатки. Номер сторінки проставляють у *верхньому колонтитулі справа*.

Титульний аркуш включають до загальної нумерації сторінок (з номером 1), але номер сторінки на ньому не ставлять. «Завдання на кваліфікаційну роботу» (з номером 2) та «Реферат» (з номером 3) також входять до загальної нумерації сторінок документа, але номер сторінки на них не ставлять.

#### **5.4 Вимоги до викладу тексту**

*5.4.1 Поділ тексту.* Текст документа, залежно від його розуміння за змістом, поділяють на розділи, підрозділи, пункти і підпункти, що нумерують арабськими цифрами: розділи – у межах усього документа, підрозділи – у межах кожного розділу, пункти – у межах підрозділу, підпункти – у межах пункту. Кожен розділ починають з нової сторінки. Номер розділу записують без крапки в кінці.

Номер підрозділу має складатися з номера розділу, крапки-розмежувача і номера підрозділу; наприкінці номера крапку не ставлять. Наприклад, **2.1** – перший підрозділ другого розділу. Пункти нумерують арабськими цифрами у межах кожного підрозділу. Номер пункту має складатися з номерів розділу, підрозділу і пункту, розділених крапками (але без крапки в кінці). Наприклад, **2.1.3** – третій пункт першого підрозділу другого розділу.

Структурні елементи «Реферат», «Відомість документів», «Зміст», «Перелік скорочень», «Вступ», «Висновки», «Перелік джерел посилання» не нумерують.

Заголовки структурних елементів та розділів слід друкувати з абзацного відступу **ВЕЛИКИМИ ЛІТЕРАМИ** напівжирним шрифтом без крапки в кінці. Дозволено їх розміщувати посередині рядка (в цьому випадку – без абзацного відступу).

Заголовки підрозділів, пунктів і підпунктів слід друкувати з абзацного відступу з великої літери без крапки в кінці. Розривати слова знаком переносу у будь-яких заголовках не можна.

Відстань між заголовком і подальшим або попереднім текстом має бути не менше *подвійного міжрядкового інтервалу*. Відстань між рядками заголовка і між двома заголовками приймають *такою, як у тексті*.

Не можна розміщувати назву підрозділу/пункту/підпункту у нижній частині сторінки, якщо після назви розміщено менше ніж два рядки тексту. Якщо такий випадок має місце, то допускається (в межах окремих сторінок) змінювати міжрядковий інтервал, але не більше ніж на 0,02 (рекомендовані значення множника від 1,48 до 1,52).

*5.4.2 Переліки.* Усередині підрозділів/пунктів/підпунктів можуть бути наведені переліки. Позиції переліку формулюються у вигляді одного речення.

Якщо подають переліки одного рівня підпорядкованості, то перед кожним із переліків ставлять знак «–» («тире»). При наявності більше одного рівня підпорядкованості перший рівень позначають малими українськими літерами, далі (другий рівень) – арабськими цифрами, далі (третій рівень) – через «–». Після цифри або літери переліку ставлять круглу дужку.

Текст кожної позиції переліку слід починати з абзацного відступу відносно попереднього рівня підпорядкованості та закінчувати символом «;». Позиції переліку першого рівня підпорядкованості починають з абзацного відступу відносно основного тексту. В кінці тексту (або позиції переліку попереднього рівня) перед переліком ставлять двокрапку. В кінці останньої позиції переліку ставлять крапку. Кожну позицію переліку слід починати з малої літери (окрім випадків, коли перелік починається словом, яке, за правилами правопису, має записуватись з великої літери).

Узагальнений формат переліку поданий на рисунку 5.1.

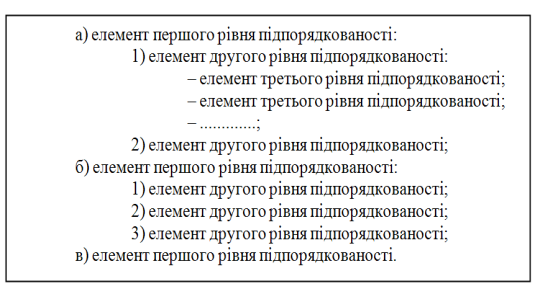

Рисунок 5.1 – Узагальнений формат переліку

### *Приклад*

### **–** *однорівневий перелік*

В описі програми повинні бути присутні наступні пункти:

- загальні положення;
- функціональне призначення;
- опис логічної структури;
- технічні засоби, що використовуються;

– вхідні та вихідні дані;

– інструкція з використання.

#### **–** *багаторівневий перелік*

В описі програми повинні бути присутні наступні пункти:

- а) загальні положення:
	- 1) інструментальні засоби розробки;
	- 2) мови конструювання:
		- *–* мови програмування;
		- *–* мови розмітки;

б) функціональне призначення;

- в) опис логічної структури;
- г) технічні засоби, що використовуються;
- д) вхідні та вихідні дані;
- е) інструкції з використання:
	- 1) для системного адміністратора;
	- 2) для користувачів.

*5.4.3 Формули та рівняння.* Формула входить до речення як його рівноправний елемент, тому в її кінці і в тексті перед ними розділові знаки ставлять відповідно до правил пунктуації. Невеликі формули, що не мають самостійного значення і на них немає посилання у тексті, вписують всередині рядків тексту. Складніші формули розміщують на окремих рядках по центру. Зверху та знизу кожної формули (рівняння) має бути *один вільний рядок*.

Для введення формул та рівнянь рекомендовано використовувати редактор формул (Microsoft Equation 3.0 або MathType).

Основні параметри формули:

– стиль – математичний;

– шрифт – Times New Roman, прямий, 14 пт (винятки: для змінної – *курсив*; для матриці-вектора – прямий **жирний)**;

- крупний індекс 9 пт;
- звичайний індекс 7 пт;
- крупний символ (наприклад, символи суми, добутку) 18 пт;
- звичайний символ 14 пт.

Формули, на які є посилання в тексті, розташовують в окремому рядку і нумерують наскрізною нумерацією арабськими цифрами. У разі великої кількості формул використовують нумерацію у межах розділу. У цьому випадку номер формули має складатися з номера розділу і порядкового номера формули, розділених крапкою. Номер формули ставлять на рівні формули (або на рівні нижнього рядка рівняння), до якої він відноситься, у круглих дужках у правому положенні відносно сторінки. Якщо в тексті лише одна формула, то її нумерують відповідно (1).

Розділовими знаками між формулами, котрі йдуть одна за одною і не відокремлені текстом, можуть бути «кома» або «крапка з комою» безпосередньо за формулою (до її номера). Для економії місця кілька коротких однотипних формул можна подати в одному рядку.

Значення символів і коефіцієнтів, що входять у формулу, мають бути наведені під формулою. Значення кожного символу друкують з нового рядка за тією послідовністю, за якою вони наведені у формулі. Перший рядок розшифровки повинен починатися зі слова «де» *без абзацного відступу* та *без двокрапки* після нього. Познаки і пояснення до них рекомендовано вирівнювати у вертикальному напрямі.

#### *Приклад*

Ймовірність того, що в *n* випробуваннях подія *A* відбудеться *k* раз, обчислюється за формулою Бернуллi:

$$
P_n(k) = C_n^k \cdot p^k \cdot q^{n-k},\tag{5.1}
$$

де  $C_n^k$  – кількість комбінацій з *n* по *k*,  $C_n^k = \frac{n!}{k!(n-k)!}$ ;

*p* – ймовірність події *А* в кожному випробуванні; *q* = 1 – *p.* 

Для формул, елементи яких вживаються з познаками одиниць виміру, у поясненні додатково вказують познаки таких одиниць.

#### *Приклад*

Час виконання програми процесором наближено оцінюється за допомогою формули:

$$
T = \frac{N \cdot A}{F},\tag{5.2}
$$

де *Т* – час виконання програми, с;

*N* – кількість команд, які виконуються у програмі;

*A* – середнє число тактів процесора на одну команду;

*F* – тактова частота процесора, Гц.

Посилання на формулу подають так: «*у формулі* **(***3.7***)**»; **«**... *з рівнянь* **(***1.3***)–(***1.5***)**». Перше посилання на формулу має їй передувати.

*5.4.4 Таблиці.* Таблиці у загальному випадку повинні мати форму, наведену на рисунку 5.2. Найпростішою таблицею є таблиця з колонками і рядками без їх розбиття чи об'єднання.

Таблицю варто поміщати після першого згадування про неї в тексті або (якщо вона не поміщається на цій же сторінці) на черговій сторінці; за потреби їх можна розміщувати у додатках. Дозволено розташовувати таблицю вздовж довгого боку аркуша (альбомна орієнтація аркуша).

Таблиця має бути розташована на відстані *один вільний рядок* від попереднього й наступного тексту. Таблиці нумерують наскрізно арабськими цифрами (крім таблиць у додатках).

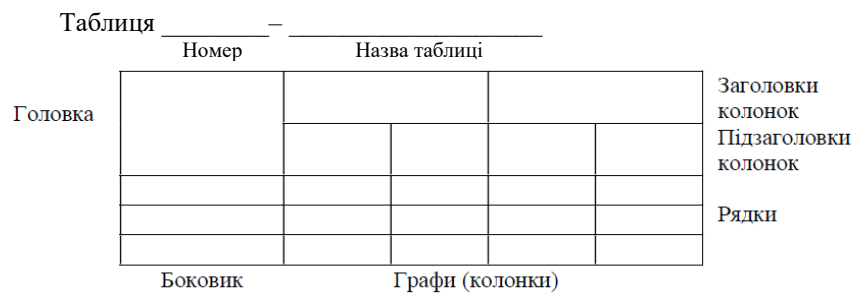

Рисунок 5.2 – Узагальнена форма таблиці

Дозволено їх нумерувати у межах розділу, у цьому випадку номер таблиці складається з номера розділу та порядкового номера таблиці, відокремлених крапкою (наприклад, «*Таблиця 1.2*», тобто друга таблиця першого розділу). Якщо в документі лише одна таблиця, її позначають «*Таблиця 1*». Назву пишуть з першої великої літери і розташовують над таблицею зліва з *абзацного відступу*. В кінці назви крапку не ставлять, наприклад, «*Таблиця 4.1 – Порівняльні характеристики*». Не дозволено розміщувати назву таблиці на останньому рядку сторінки і розривати з самою таблицею.

*Примітка*. Нумерацію рядків подають поряд з текстом у першій колонці без крапки в кінці номера. Спеціальну колонку зліва № з/п («*Номер за порядком*») у таблицях подають як *виняток*, позначаючи її як «Ч.ч» («*Чергове число*»).

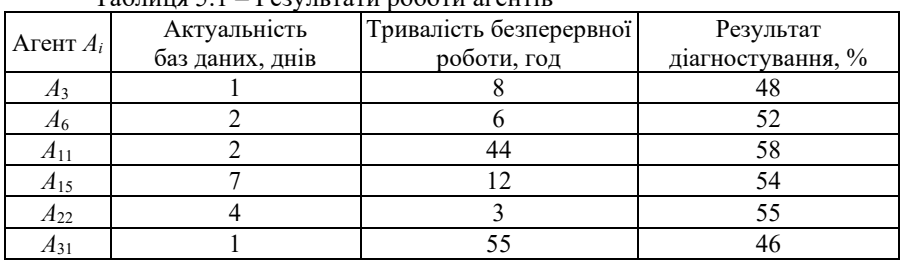

| Приклад |
|---------|
|---------|

Таблиця 5.1 – Результати роботи агентів

При переносі частини таблиці на іншу сторінку слово «таблиця», а також її номер та назву вказують один раз зліва над першою частиною таблиці; над іншими частинами з абзацного відступу пишуть слова «*Продовження таблиці*» або «*Кінець таблиці*» і вказують її номер (наприклад, «*Продовження таблиці 1.2*» або «*Кінець таблиці 1.2*»). При цьому головку таблиці на перенесених частинах рекомендується замінити відповідно номерами колонок, проставивши ці номери у першій її частині. Нижню обмежувальну горизонтальну лінію наводять лише у кінцевій частині таблиці.

### *Приклад*

Таблиця 5.2 – Результати роботи агентів

| Areht $Ai$ | Актуальність    | Тривалість безперервної | Результат         |
|------------|-----------------|-------------------------|-------------------|
|            | баз даних, днів | роботи, год             | діагностування, % |
|            |                 |                         |                   |
| Α6         |                 |                         |                   |
| A 11       |                 |                         |                   |
| $\cdots$   | $\cdots$        | $\cdots$                | $\cdots$          |

#### Продовження таблиці 5.2

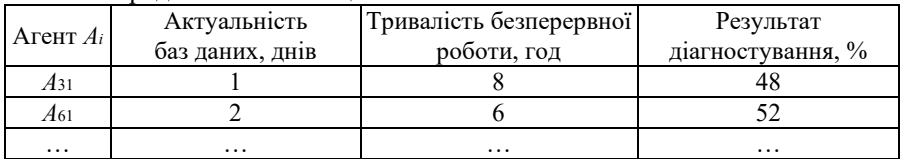

#### Кінець таблиці 5.2

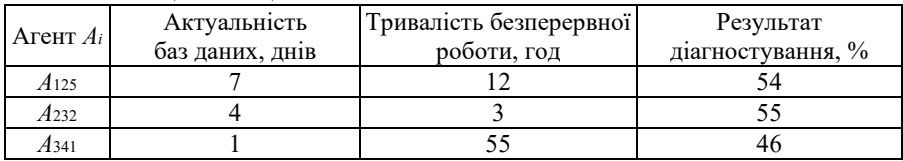

Розмір шрифту для написання заголовків у рядках і колонках таблиць та пояснювальних даних у таблицях може встановлювати автор кваліфікаційної роботи. Допускається використовувати розмір шрифту, менший ніж в основному тексті (але не менше 12 пт). В таблицях допускається також одинарний міжрядковий інтервал. На кожну таблицю має бути посилання в тексті іззазначенням її номера. Посилання на таблицю має передувати самій таблиці.

### *Приклади*

Перелік компонентів інформаційної системи представлено у таблиці 5.2.

В результаті тестування програмного забезпечення інформаційної системи було отримано наступні результати (табл. 5.4).

*5.4.5 Рисунки.* Графіки, схеми, креслення, фото тощо іменуються рисунками. Кожний рисунок (ілюстрація) має відповідати тексту і навпаки. Рисунки потрібно розміщувати у документі безпосередньо після тексту, де вони згадуються вперше, або на наступній сторінці (а за потреби – в додатках), симетрично до тексту (задавши положення рисунка – «*в тексті*»). Відстань від рисунка до попереднього і наступного тексту – *один вільний рядок*.

*Примітка*. Ілюстрації великих розмірів допускається виконувати на аркушах ф. А3 і розміщувати їх в додатках.

Усі рисунки повинні мати однаковий підпис «Рисунок», який розміщують під рисунком симетрично до нього. Нумерують їх наскрізно арабськими цифрами (окрім рисунків у додатках). Дозволено нумерувати їх в межах кожного розділу; в цьому випадку номер рисунка складається з номера розділу та номера рисунка у ньому, які відокремлюють крапкою (наприклад, «*Рисунок 2.5 – Назва рисунка*», тобто п'ятий рисунок другого розділу). Якщо у документі лише один рисунок, то він позначається «*Рисунок 1*». Назва рисунка має відображати його зміст і бути стислою. Назву пишуть з великої літери; вїї кінці крапка не ставиться. Якщо до рисунка треба додати пояснювальні дані, їх розташовують після графічного матеріалу перед назвою рисунка.

#### *Приклад*

Для відображення загальної концепції розробленої системи було побудовано структурну схему, представлену на рисунку 5.3.

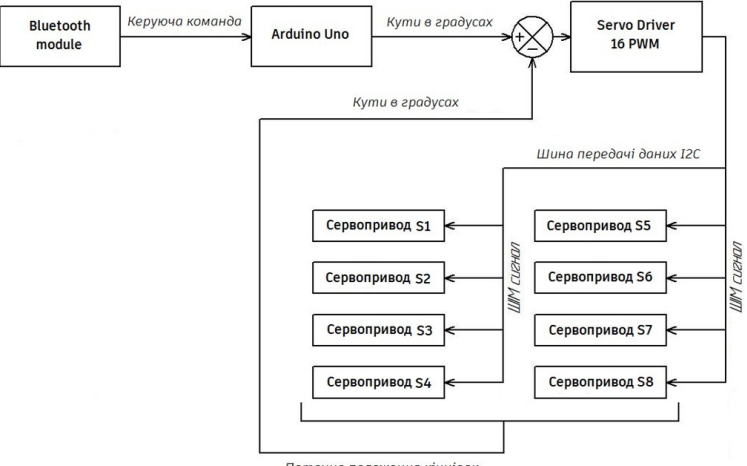

Поточне положення кінцівок

Рисунок 5.3 – Структурна схема робота типу quadruped

Для запису пояснювальних даних на самому рисунку, задля їх компактного розміщення, розмір шрифту для них (накреслення, стиль) може встановлюватись автором роботи. На всі рисунки мають бути посилання в тексті.

### *Приклад*

Для відображення функціональних можливостей концептуальної моделі системи побудовано діаграму використання (рис. 4.1).

*Примітка***.** Рисунок (так само, як і таблиця чи формула), не може з'явитись у тексті раніше першого посилання на нього. В подальшому, на один елемент може бути декілька посилань у тексті.

Рисунки подають у *чорно-білому* чи *кольоровому* зображенні.

*5.4.6 Оформлення програмного коду та його фрагментів.* Лістинги програмних кодів, як правило, виносять у додатки. Фрагменти коду, які є ключовими для вирішення завдання, за потребою, можуть бути наведені в основній частині пояснювальної записки у вигляді тексту для кращого опису реалізації системи автоматизації. Текст програми (як і її фрагмента) має добре «читатися» за рахунок правильного структурування та фор- матування коду і використання коментарів. Лістинги коду та його фрагмента, як правило, наводять моноширинним шрифтом з вирівнюванням «зліва» без абзацних відступів. Допускається зменшення розміру шрифту (до 10 пт), а також одинарний міжрядковий інтервал.

Фрагмент програмного коду розташовують на відстані *один вільний рядок* від попереднього і наступного тексту.

```
Приклад
        Наведемо код програмної реалізації форми:
        namespace DiplomaForms.PcapDotNet
        {
        public class InfoFromFile
        {
        private RepositoryContext _context;
        private List<LetterFrequency> _letterFrequencies;public InfoFromFile()
        {
        _context = new RepositoryContext();
        _letterFrequencies = _context.Frequencies.Where(x =>
x.Source.Equals("zeus.txt")).ToList();
        }
        Dictionary<uint, int> NDom { get; set; }
        public void WriteToCsv(List<FeaturesPool> pools)
        {
        List<CsvData> csvData = new List<CsvData>(); NDom = new Dictionary<uint, int>();
        foreach (var item in pools)
        {
        var ip = item.DestinationIpV4Address.ToValue();if (NDom.Any(x => x.Key == ip))
        NDom[ip] += 1;else
        NDom.Add(ip, 1);
        }
        foreach (var item in pools)
        {
        csvData.Add(new CsvData()
        {
        Ndom = NDom.Where(x => x.Key ==
item.DestinationIpV4Address.ToValue()).FirstOrDefault().Value,
        Sbit = item.IsDnsResponse,Ttl = item.TtlDnsAnswer,
        Length = item.QueryDomainName.Length, Digits =
item.QueryDomainName.Count(Char.IsDigit),
        W = GetWeight(item.QueryDomainName),Name = item.QueryDomainName
        });
        }
        using (var writer = new StreamWriter("file.csv"))
        {
        using (var csv = new CsvWriter(writer,CultureInfo.InvariantCulture))
```

```
{
csv.WriteRecords(csvData);
}
}
}
```
*5.4.6 Посилання.* У тексті пояснювальної записки можна вказувати посилання на її структурні елементи та інші джерела.

При посиланнях на структурні елементи зазначають номери розділів, підрозділів, пунктів, підпунктів, рисунків, формул, таблиць, додатків. Посилаючись, слід використовувати вирази: «*у розділі 3*», «*відповідно до 3.3.2*», «**(***рисунок 2.5***)**», «*на рисунку В.1*», «*відповідно до таблиці 1.3*», «*згідно з формулою* **(***2.2***)**», «**(***додаток Д***)**» тощо. У посиланні можна використовувати загальноприйняті та стандартизовані скорочення слів («*згідно з рис. 3.4*», «*див. табл. 2.1*»). Посилання зі скороченим словом здійснюють на ілюстрації (таблиці, формули). Посилання в тексті на джерела треба зазначати порядковим номером за переліком посилань, виділеним двома квадратними дужками.

### *Приклади*

…у статті [6]…;

…у роботах [1–4]…;

…використовується модель … [8].

*5.4.7 Вимоги до оформлення переліку джерел посилання.* Бібліографічні описи у «Переліку джерел посилання» наводять відповідно до стандартів з бібліотечної і видавничої справи. Кожне джерело має свій порядковий номер, а весь список – єдину наскрізну нумерацію. Бібліографічний опис певного джерела включають до переліку посилань лише одинраз. Використовують різні способи групування джерел, основними з яких є алфавітний та нумераційний (за першим згадуванням джерела в тексті). Рекомендується у переліку джерел бібліографічні описи подавати у порядку, за яким джерела вперше згадуються у тексті.

У відповідних місцях тексту мають бути посилання на джерела. Порядкові номери описів у переліку джерел мають відповідати посиланням на них у тексті. У додатку И наведені приклади бібліографічних описів.

*5.4.8 Вимоги до оформлення додатків.* Додатки оформлюють як продовження основного документа. Їх позначають послідовно великими літерами українського алфавіту, починаючи з літери А (за винятком Ґ, Є, З, І, Ї, Й, О, Ч, Ь), наприклад, «ДОДАТОК Д». Якщо в документі тільки один додаток, його позначають «ДОДАТОК А».

Кожний додаток треба починати з нової сторінки із зазначенням зверху посередині сторінки слова «ДОДАТОК» і його позначення (прямим шрифтом великими літерами). У наступному рядку посередині має бути статус додатка, який друкують прямим шрифтом малими літерами; далі, через рядок, посередині друкують назву додатка (**жирним** шрифтом **ВЕЛИКИМИ** літерами).

Текст кожного додатка можна поділити на розділи, підрозділи, пункти, підпункти, які нумерують у межах кожного додатка. Перед номерами ставлять літерне позначення цього додатка: «*А.1*», «*В.2.4*».

Якщо в додатках є рисунки, таблиці, формули, то їх також нумерують у межах кожного додатка («*рисунок А.3*», «*таблиця С.1*», «*формула* **(***Д.2***)**»). Якщо в додатку лише один рисунок (таблиця, формула), їх нумерують так: «*рисунок А.1*», «*таблиця Г.1*», «*формула* **(***С.1***)**».

Наскрізна нумерація рисунків, таблиць, формул (на відміну від основного тексту) у додатках не дозволяється.

При посиланні у тексті пояснювальної записки (чи додатків) на рисунки, таблиці та формули, які розміщені у додатках, слід писати: **«***…на рисунку А.2*», «**(***див. рис. А.2)*»; «*…у таблиці Б.3*», «*…у табл. Б.3*»; «*…за формулою* **(***В.4***)**».

Тексти лістингів програмних кодів у додатках допускається виділяти відмінним від основного тексту типом шрифту та (або) іншим розміром шрифту (не менше 10 пт). Допускається зменшення міжрядкового інтервалу до 1.

Якщо в додатку наводять документ, що має самостійне значення (наприклад, ТЗ, презентаційні матеріали), то у цьому випадку, перед матеріалом додатку, на окремому аркуші посередині друкують великими літерами слово «ДОДАТОК» та його позначення, а також його статус і назву (за тими самими правилами). Аркуш з цією інформацією також нумерують.

Кількість та зміст додатків визначає здобувач за погодженням з керівником проєкту.

*Примітка*. Опис вимог до оформлення текстових документів наведений у стандартах ДСТУ 3008:2015, ДСТУ ГОСТ 7.1:2006, ДСТУ 8302:2015, ДСТУ 3582:2013 та СОУ 207.01:2017.

*5.4.9 Вимоги до оформлення графічної частини.* Презентаційні матеріали створюють у вигляді слайдів за допомогою відповідних програмних засобів (типу Microsoft PowerPoint) і передбачають використання під час захисту кваліфікаційної роботи проєкційної техніки. Стиль оформлення слайдів здобувач обирає самостійно. Роздруковані слайди (ф. А4) включають у додатки.

# **6 ВИМОГИ ДО ФАХОВОЇ НАУКОВОЇ ПУБЛІКАЦІЇ**

*Результати кваліфікаційної роботи обов'язково повинні бути відображені в науковій статті, опублікованій у науковому* **(***зокрема, електронному***)** *фаховому виданні України та інших держав або тезах доповіді наукової конференції* **(***семінару***)***.* Для здобувачів спеціальності замість статті може бути долучений патент на винахід (свідоцтво про реєстрацію авторського права на твір), який пройшов кваліфікаційну експертизу і безпосередньо стосується наукових результатів КР.

*Стаття* – наукова публікація, в якій подаються кінцеві або проміжні результати дослідження, висвітлюються пріоритетні напрямки розробок дослідника, окреслюються перспективи подальших напрацювань. Стаття обов'язково повинна містити: постановку проблеми; аналіз останніх досліджень та пубілкацій з виділенням невирішених раніше частин загальної проблеми, яким присвячується стаття; формулювання цілей статті (постановка задачі); виклад основного матеріалу дослідження з повним обґрунтуванням отриманих наукових результатів; висновки та перспективи подальших досліджень в даному напрямку.

*Патент* – документ, що засвідчує авторство на винахід та виключне право на використання його протягом певного строку.

**Свідоцтво про реєстрацію авторського права на твір** – охоронний документ на авторське право на твір (авторське право – це сукупність прав, які належать окремому автору чи його правонаступникам, або іншим суб'єктам авторського права у зв'язку зі створенням та використанням творів науки, літератури й мистецтва; сукупність немайнових (особистих) і майнових прав автора, які надаються йому за законом). Під твором мається на увазі будь-яке матеріальне втілення оригінальної форми вираження автора.

Результати наукового дослідження можуть обговорюватись на наукових конференціях із виданням тез доповіді.

*Тези доповіді* – опубліковані на початку наукової конференції (семінару) матеріали попереднього характеру, що містять виклад основних аспектів наукової доповіді (головна ідея, задачі, висновки дослідження) і друкуються з метою знайомства з головними положеннями доповіді.

# **7 ПІДГОТОВКА ДО ЗАХИСТУ КВАЛІФІКАЦІЙНОЇ РОБОТИ**

### **7.1 Підготовка документації**

Для проведення захисту здобувач вищої освіти не менш ніж за п'ять днів до дати захисту має подати на кафедру готову і зшиту (у «твердій» обкладинці) пояснювальну записку з підписами відповідальних осіб; аркуші записки зшиваються у послідовності, вказаній у п. 4.1.

До пояснювальної записки додають:

- 1. Направлення на захист із відгуком керівника.
- 2. Заява про дозвіл на перевірку і розміщення в репозитарій.
- 3. Рецензія на кваліфікаційну роботу.
- 4. Рішення експертної комісії щодо допуску роботи до захисту.
- 5. Довідка Unichek (тільки перша сторінка).
- 6. Довідка AntiPlagiarizm.

*Примітка*. Пояснювальна записка дається рецензенту для незалежного оцінювання. Рецензент має детально ознайомитися з теоретичними та практичними результатами КР і дати оцінку цим результатам у вигляді письмової рецензії. Склад рецензентів затверджує завідувач кафедри.

Направлення на захист із відгуком керівника, рецензію на кваліфікаційну роботу, рішення експертної комісії щодо допуску роботи до захисту, довідку Unichek (перша сторінка) та довідку AntiPlagiarizm вкладають у конверт, наклеєний на внутрішньому боці обкладинки пояснювальної записки. Допуск кваліфікаційної роботи до захисту засвідчує підписом завідувач кафедри на титульному аркуші пояснювальної записки. Робота, не підписана ним, до захисту не допускається.

*Примітка*. Завідувач кафедри має право допустити здобувача до захисту КР у випадку негативного відгуку керівника. Негативна рецензія також не є підставою для відхилення роботи від її захисту.

### **7.2 Перевірка, виявлення плагіату та його усунення**

Згідно з «Положенням про дотримання академічної доброчесності» в університеті, всі кваліфікаційні роботи підлягають обов'язковій процедурі перевірки на наявність плагіату. Перевірка рівня запозичень у кваліфікаційній роботі здійснюється не пізніше ніж за три дні до захисту проєкту і виконується відповідальною особою, призначеною завідувачем кафедри.

Функціями відповідальної особи є:

– завантаження кваліфікаційної роботи (пояснювальної записки) у систему Anti-Plagiarism та здійснення її комп'ютерної перевірки на плагіат;

– оформлення довідки за результатами перевірки;

– архівування кваліфікаційної роботи у репозитарії;

– збереження конфіденційності інформації щодо КР. Відповідальний приймає завершену кваліфікаційну роботу, підписану керівником, у друкованому вигляді, а також його електронну версію у форматі \* .doc, \* .docx, \* .pdf. Відповідальний здійснює вибіркову перевірку на предмет збігу між друкованою та електронною версіями кваліфікаційної роботи. Якщо друкована і електронна версії не збігаються, робота повертається здобувачу вищої освіти для усунення розбіжностей.

Після перевірки пояснювальної записки на плагіат відповідальний видає здобувачу вищої освіти відповідну довідку, яка додається до роботи.

Для кваліфікаційної роботи допускається максимальний збіг з однією роботою не більше 25 %. Наявність помилок у роботі не повинна перевищувати межу 20 %. Також робота не повинна мати менше 60 000 знаків (300 лексем). У випадку виявлення плагіату, що перевищує встановлені нормативи (на підставі довідки), здобувач вищої освіти не допускається до захисту КР до моменту усунення порушень і повторного проходження перевірки на плагіат. Допускається не більше трьох перевірок однієї кваліфікаційної роботи.

#### **7.3 Нормоконтроль**

Завданням нормоконтролю є забезпечення дотримання у документації норм, вимог та правил, установлених стандартами та іншими нормативними

документами, основні вимоги яких викладені у п'ятому розділі цих методичних рекомендацій. Для здійснення нормоконтролю кафедра призначає відповідальну особу – *нормоконтролера*.

До представлення кваліфікаційної роботи на нормоконтроль матеріали мають бути роздруковані та підписані здобувачем вищої освіти та керівником роботи. З метою якісного проведення нормоконтролю і виправлення помилок пояснювальна записка повинна бути закінчена орієнтовно за сім днів до початку захисту кваліфікаційної роботи. Зміни та виправлення, зазначені нормоконтролером і пов'язані з порушенням діючих стандартів та інших нормативно-технічних документів, є обов'язковими для внесення у документи кваліфікаційної роботи. Її відповідність вимогам чинних стандартів нормоконтролер засвідчує своїм підписом. Виправляти чи змінювати підписані ним документи без його відома не допускається.

Нормоконтролер несе відповідальність за дотримання у документації вимог чинних стандартів та інших нормативно-технічних документів на рівні з розробниками документації.

### **7.4 Підготовка доповіді**

Доповідь повинна стисло і технічно грамотно відображати: актуальність теми; постановку задачі; математичні моделі, запропоновані або використані у роботі; способи/методи/методики вирішення поставленої задачі, розроблені здобувачем; алгоритми вирішення поставленої задачі, розроблені здобувачем; засоби для вирішення поставленої задачі, запропоновані ним; наукову новизну запропонованих рішень, їх інноваційність; практичну цінність отриманих результатів; апробацію результатів наукового дослідження – в якому(яких) науковому(их) виданні(ях) було опубліковано статтю(і), тези, на якій(их) конференції(ях) доповідались результати дослідження. Доповідь має включати три взаємопов'язані частини: *вступ, основну частину* та *висновки*.

*Вступ* слід почати із звернення до членів ЕК та представлення теми кваліфікаційної роботи, наприклад: «*Шановні члени екзаменаційної комісії***!**  *Вашійувазі пропонується кваліфікаційна робота за темою…*»*.*

Далі у вступі потрібно визначити область, до якої відноситься тема кваліфікаційної роботи, висвітлити актуальність теми, вказати мету, об'єкт, предмет дослідження та постановку задачі.

В *основній частині* слід коротко розглянути способи/методи/методики та алгоритми вирішення поставленої задачі, розроблені здобувачем; засоби для вирішення поставленої задачі, запропоновані здобувачем; наукову новизну запропонованих рішень, висвітлити інноваційність та практичну цінність отриманих результатів; продемонструвати апробацію результатів наукового дослідження.

*Висновки* повинні бути акцентовані на основних результатах проєктування, досягненні мети кваліфікаційної роботи, запропонованій науковій новизні та практичній значимості роботи, рекомендаціях тощо. Висновки і рекомендації слід наводити в узагальненій формі, уникаючи зайвої деталізації. Доповідь має закінчуватись словами: «*Дякую за увагу, доповідь закінчено*».

Запропонована структура доповіді є узагальненою і може конкретизуватися та змінюватися залежно від змісту кваліфікаційної роботи, отриманих результатів та представлених наочних (демонстраційних) матеріалів.

### **7.5 Підготовка наочних матеріалів**

Наочні (демонстраційні) матеріали мають послідовно ілюструвати доповідь і забезпечувати повноту висвітлення всіх положень КР.

Перший слайд презентації повинен містити назву випускової кафедри (кафедра комп'ютерної інженерії та інформаційних систем), тему КР (відповідно до наказу), прізвище та ім'я здобувача, прізвище, ініціали, науковий ступінь та вчене звання керівника КР.

На другому слайді розміщують чітко та лаконічно сформульовану постановку задачі, мету, об'єкт та предмет дослідження.

На наступних 1–2 слайдах надають стислу інформацію щодо актуальності поставленої задачі, а також щодо результату аналізу існуючих рішень поставленої задачі та висновків, зроблених на основі цього аналізу (список досліджених методів із зазначенням їх недоліків та обмежень).

Далі на слайдах розміщують результати проведеної роботи: теоретичний виклад, формули, розроблені моделі, методи, алгоритми, структури та засоби (для кращого подання інформації можна використовувати елементи анімації). На передостанніх слайдах слід навести порівняльні таблиці, графіки, діаграми, які доводять достовірність отриманих результатів, демонструють їх практичну або науково-практичну цінність.

У кінці презентації наводять чітко й лаконічно сформульовані пункти наукової новизни результатів дослідження, висновки за КР із зазначенням практичної цінності отриманих результатів, а також апробація результатів дослідження.

Презентація та доповідь повинні бути узгоджені в часі. Виступ про результати КР має бути розрахований на 10–15 хв.

### **7.6 Підготовка до відповідей на питання**

Питання під час захисту кваліфікаційної роботи задаються членами ЕК та присутніми особами, як правило, за темою кваліфікаційної роботи та наведеними у пояснювальній записці і доповіді результатами. Тому здобувач вищої освіти повинен вільно орієнтуватися у роботі, знати суть викладеного у ньому матеріалу, добре розуміти принципи роботи розробленої інформаційної системи або інформаційної технології.

Кількість та характер питань значною мірою залежать від якості доповіді. Здобувачу слід бути готовим до несподіваних питань типу: «*А навіщо це потрібно***?**», або питань, які стосуються деталей, якими здобувач не займався. Не слід відповідати: *«А так вимагав замовник»* чи *«Я цього не*  *знаю»*. Краще проявити свою ерудицію та винахідливість, наприклад: *«Це не входило у завдання кваліфікаційної роботи»*.

Питання, які для здобувача є не зрозумілими, слід уточнювати.

#### **7.7 Репетиція доповіді**

Репетиція доповіді є дуже важливою з погляду визначення необхідного для неї часу. Під час репетиції доповіді рекомендується задіювати всю апаратуру, яка знадобиться під час захисту кваліфікаційної роботи, а також всі необхідні наочні (демонстраційні) матеріали. Особливу увагу слід звернути на підготовку та налаштування необхідного обладнання для демонстрації розробленої інформаційної системи або інформаційної технології.

# **8 ЗАХИСТ КВАЛІФІКАЦІЙНОЇ РОБОТИ**

Захист КР складається з попереднього та основного захисту.

*Попередній захист* проводиться орієнтовно за два тижні до основного захисту комісією з трьох викладачів кафедри комп'ютерної інженерії та інформаційних систем (включаючи керівника) та має на меті перевірку ступеня готовності КР, а також контроль за відповідністю змісту роботи темі, затвердженій наказом. На попередньому захисті здобувач коротко доповідає результати виконання дослідження з демонстрацією основних слайдів.

*Основний захист КР* відбувається на засіданні наперед визначеної наказом ректора екзаменаційної комісії, у яку входять провідний науковець з іншого закладу вищої освіти, декан факультету інформаційних технологій, провідні викладачі кафедри комп'ютерної інженерії та інформаційних систем. На захист також запрошується керівник здобувача.

У день основного захисту здобувач з'являється за 1 годину до початку роботи ЕК до секретаря ЕК для реєстрації. До початку засідання КР із усіма значеними супровідними документами передається секретареві ЕК. *До захисту допускаються* здобувачі, які одержали позитивні рецензію та відгук керівника, пройшли процедуру нормоконтролю та перевірки на плагіат і попередній захист згідно встановленого графіка.

Захист КР відбувається прилюдно, державною мовою. Захист КР триває в послідовності, вказаній в переліку здобувачів, що захищаються на даному засіданні ЕК. Запрошуючи чергового здобувача до захисту, секретар ЕК повідомляє прізвище, ім'я, по батькові здобувача та тему його КР.

Основний захист проводиться у формі презентації, тривалість доповіді – 10–15 хв. Рекомендації щодо захисту КР представлені на рисунку 8.1.

Процедура захисту КР є такою:

- 1) представлення здобувача та наданих документів;
- 2) виступ здобувача (презентація роботи);
- 3) відповіді здобувача на питання членів ЕК;
- 4) виступ рецензента або оголошення його рецензії;
- 5) відповіді здобувача на зауваження рецензента;
- 6) виступ керівника або представлення його відгуку;
- 7) відповіді здобувача на зауваження керівника;

8) обговорення роботи та її захисту, прийняття рішення ЕК щодо за-

гальної оцінки КР за інституційною чотирибальною шкалою і шкалою ЄКТС.

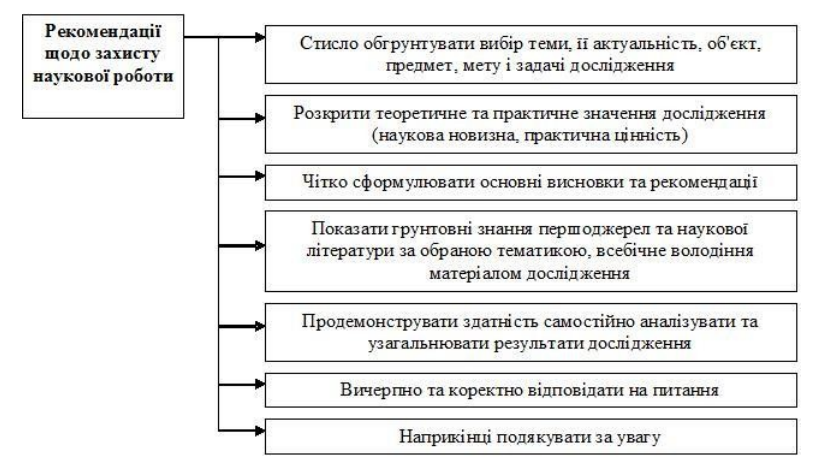

Рисунок 8.1 – Рекомендації щодо захисту КР

Результати захисту оголошують наприкінці засідання ЕК. Якщо захист відбувся успішно, то вищий навчальний заклад на підставі рішення екзаменаційної комісії присуджує особі, яка успішно виконала освітню програму, ступінь магістра інформаційних систем та технологій, присвоює відповідну кваліфікацію, видає документ про вищу освіту державного зразка і додаток до диплома європейського зразка за встановленою формою.

# **9 КРИТЕРІЇ ОЦІНЮВАННЯ**

При визначенні загальної оцінки (за інституційною чотирибальною шкалою) КР враховують такі складові:

1) оцінка керівника;

2) оцінка рецензента;

3) оцінка за презентацією роботи;

4) оцінка за відповіді на питання членів ЕК (захист);

5) оцінка за якість оформлення роботи.

При оцінюванні КР керуються такими критеріями:

− актуальність теми, її відповідність сучасним досягненням науки і техніки, виконання за замовленнями підприємств та організацій, комплексність теми;

− наукова новизна, обґрунтованість запропонованих рішень, повнота розкриття теми роботи;

− практична цінність досягнутих результатів (наявність акту впровадження, виробничої апробації або застосування у навчальному процесі);

− оформлення роботи згідно з вимогами стандартів та методичних рекомендацій;

− захист роботи (змістовність доповіді, логічність, чіткість таповнота викладення отриманих результатів, культура мовлення, якість ілюстративного матеріалу та його презентація, обґрунтованість відповідей на питання членів ЕК, вміння відстоювати власні судження, демонструвати професійну компетентність).

При оцінюванні КР члени ЕК керуються такими критеріями:

1) оцінку *«відмінно»* отримує здобувач за глибоке і повне опанування принципів, методів та засобів створення і супроводу інформаційних систем та інформаційних технологій, в яких він легко орієнтується, понятійного апарату, за уміння зв'язувати теорію з практикою, вирішувати практичні завдання, висловлювати і обґрунтовувати свої судження. Відмінна оцінка передбачає грамотний, логічний виклад доповіді, якісне оформлення роботи. Здобувач не повинен вагатися при видозміні питання, повинен робити детальні та узагальнюючі висновки;

2) оцінку *«добре»* отримує здобувач за повне засвоєння принципів, методів та засобів створення і супроводу інформаційних систем та інформаційних технологій, володіння понятійним апаратом, орієнтування у вивченому матеріалі, свідоме використання знань для вирішення практичних завдань, грамотний виклад доповіді, але у змісті і формі відповідей на питання членів ЕК мали місце окремі неточності (похибки), нечіткі формулювання закономірностей тощо. Відповідь здобувача повинна будуватись на основі самостійного мислення;

3) оцінки *«задовільно»* заслуговує здобувач, який виявив знання основних принципів, методів та засобів створення і супроводу інформаційних систем та інформаційних технологій в обсязі, необхідному для подальшої практичної діяльності за професією, що справляється з виконанням практичних завдань. Як правило, відповідь здобувача будується на рівні репродуктивного мислення, здобувач засвоїв і набув практичних навичок угалузі, але припустився неточностей при виконанні КР, припускається помилок у відповідях на питання, вагається при відповідях на видозмінені питання;

4) оцінка *«незадовільно»* виставляється, коли здобувач має розрізнені, безсистемні знання, не вміє виділяти головне і другорядне, допускається помилок у визначенні понять, перекручує їх зміст, хаотично і невпевнено викладає матеріал, не може використовувати знання при вирішенні практичних завдань.

Співвідношення інституційної шкали оцінювання і шкали оцінювання ЄКТС наведені у таблиці 9.1.

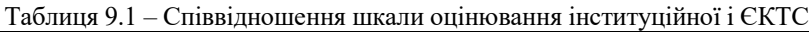

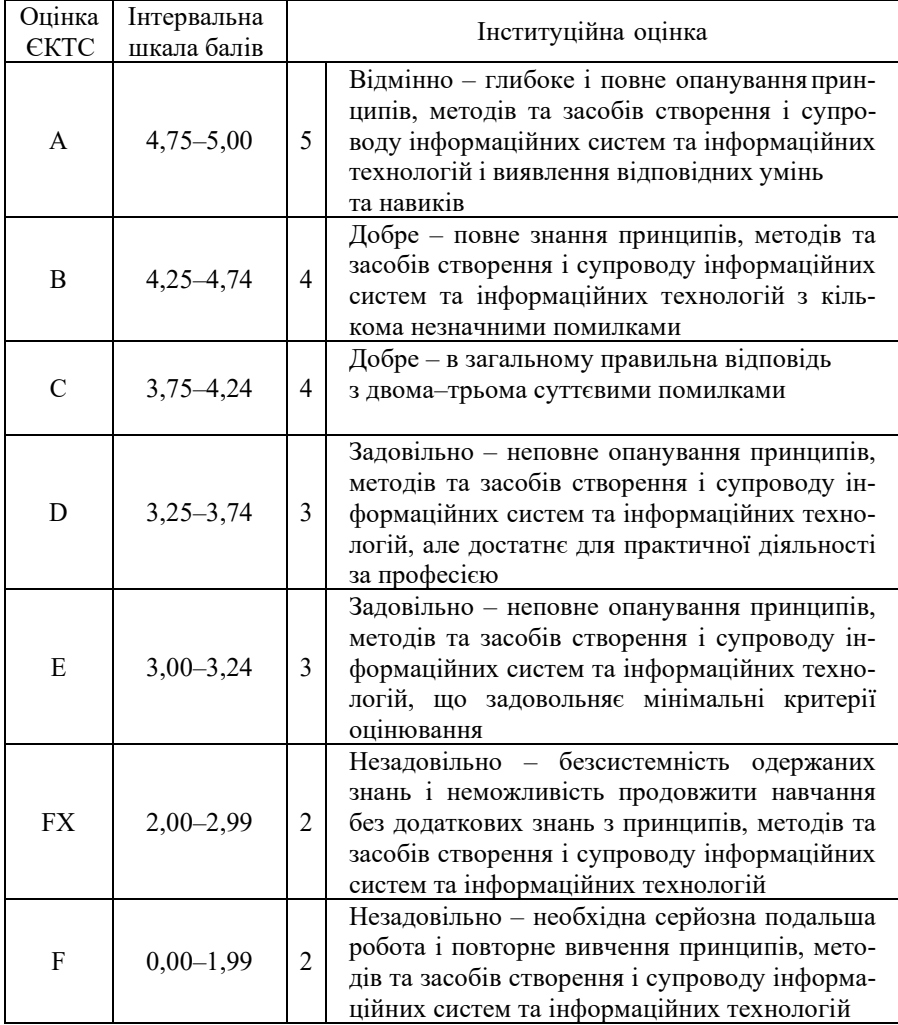

# **СПИСОК ВИКОРИСТАНИХ ДЖЕРЕЛ**

1. ЗУ «Про освіту» [Електронний ресурс]. – Режим доступу : [http://zakon3.rada.gov.ua/laws/show/2145](http://zakon3.rada.gov.ua/laws/show/2145-19)-19.

2. ЗУ "Про вищу освіту" [Електронний ресурс]. – Режим доступу : [http://zakon4.rada.gov.ua/laws/show/1556](http://zakon4.rada.gov.ua/laws/show/1556-18)-18.

3. Стандарт вищої освіти : другий (магістерський) рівень, галузь знань 12 Інформаційні технології, спеціальність 126 Інформаційні системи та технології (затверджено і введено в дію наказом Міністерства освіти і науки України від 30.12.2021 р. № 1497) [Електронний ресурс]. – Режим доступу: [https://mon.gov.ua/storage/app/media/vishcha](https://mon.gov.ua/storage/app/media/vishcha-osvita/proekty)-osvita/proekty%20standartiv%20 vishcha%20osvita/2021/12/30/126-Inform.system.ta. tekhn.mahistr.30.12.pdf

4. ДСТУ 3008:2015. Інформація та документація. Звіти у сфері науки і техніки. Структура та правила оформлювання. Київ : ДП «УкрНДНЦ», 2016. 26 c.

5. ДСТУ 8302:2015. Інформація та документація. Бібліографічне посилання. Загальні положення та правила складання. Уведено вперше ; чинний від 2016–07–01. Київ : ДП «УкрНДНЦ», 2016. 17 с.

6. ДСТУ 3582:2013. Інформація та документація. Бібліографічний опис. Скорочення слів і словосполучень українською мовою. Загальні вимоги та правила. На заміну ДСТУ 3582-97 ; чинний від 2013–08–22. Київ : Мінекономрозвитку України, 2014. 15 с.

7. Рівні Національної рамки кваліфікацій [Електронний ресурс]. – Режим доступу: [https://mon.gov.ua/ua/osvita/nacionalna](https://mon.gov.ua/ua/osvita/nacionalna-ramka-kvalifikacij/rivni-nacionalnoyi-ramki-kvalifikacij)-ramka-kvalifikacij/rivni[nacionalnoyi](https://mon.gov.ua/ua/osvita/nacionalna-ramka-kvalifikacij/rivni-nacionalnoyi-ramki-kvalifikacij)-ramki-kvalifikacij.

8. Положення про систему внутрішнього забезпечення якості освітньої діяльності та вищої освіти у Хмельницькому національному університетіURL: https:/[/www.khnu.km.ua/root/files/01/10/03/024.pdf.](http://www.khnu.km.ua/root/files/01/10/03/024.pdf)

9. Положення про атестацію здобувачів вищої освіти URL: https:/[/www.khnu.km.ua/root/files/01/10/03/0015.pdf.](http://www.khnu.km.ua/root/files/01/10/03/0015.pdf)

10. Положення про дотримання академічної доброчесності в Хмельницькому національному університеті. URL: https:/[/www.khnu.km.ua/root/](http://www.khnu.km.ua/root/%20files/01/10/03/0005.pdf.)  [files/01/10/03/0005.pdf.](http://www.khnu.km.ua/root/%20files/01/10/03/0005.pdf.)

11. Методичні рекомендації до розроблення освітніх програм підготовки фахівців різних рівнів вищої освіти у Хмельницькому національному університеті (схвалені Науково-методичною радою університету, протокол  $\mathbb{N}_{\mathbb{R}}$  4  $\mathbb{B}_{\mathbb{I}}$  26.12.2018). URL: https://isu1.khmnu.edu.ua/isu/?  $\mathbb{q}$ l= 1\*93wy5g\* ga\*MTE3ODMxMzM3Mi4xNjg0NzU3NTUx\*\_ga\_YG38P0Y5F3\*MTY5MDE4 MTA5My4yNTEuMS4xNjkwMTgxMDk4LjAuMC4w\*\_ga\_LYXCXPXQWQ\*M TY5MDE4MTA5My4yNTEuMS4xNjkwMTgxMDk4LjAuMC4w&\_ga=2.625777 6.2128964384.1690175525-1178313372.1684757551.

12. Текстові документи. Загальні вимоги. СОУ 207.01:2017 / Ю. Бойко, Г. Красильникова, Л. Першина, Т. Косянчук. Хмельницький : ХНУ, 2017. 45 с.

13. Освітньо-професійна програма підготовки магістра зі спеціальності «Інформаційні системи та технології» [Електронний ресурс] / Вебсайт ХНУ. Режим доступу: https://khmnu.edu.ua/126-informaczijni-systemy-tatehnologiyi/.

14. Методологія інформаційних систем та баз даних: теоретичний і практичний підходи : навч. посіб. / уклад. Ю. О. Ушенко, М. Л. Ковальчук, М.С. Гавриляк, А.Л. Негрич. Чернівці : Чернівецький нац. ун-т ім. Ю. Федьковича, 2021. 240 с.

15. IT Infrastructure And Operations. A Complete Guide. The Art of Service – IT Infrastructure And Operations Publishing, 2020. 312 p.

16. IT Infrastructure And Business Application Monitoring. A Complete Guide. The Art of Service – IT Infrastructure And Business Application Monitoring Publishing, 2020. 320 p.

# **ДОДАТКИ**

### ДОДАТОК А

### **ФОРМА ТИТУЛЬНОГО АРКУША**

Хмельницький національний університет Факультет інформаційних технологій Кафедра комп'ютерної інженерії та інформаційних систем

### КВАЛІФІКАЦІЙНА РОБОТА

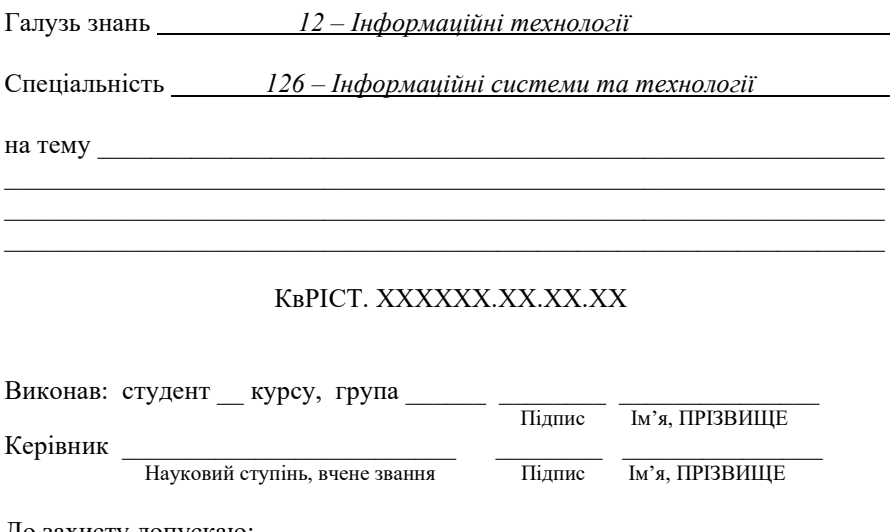

До захисту допускаю: Зав. кафедри КІІС, д-р техн. наук, проф. *Тетяна ГОВОРУЩЕНКО* 

 $_{20}$  p.

Хмельницький, 20\_\_\_

### ДОДАТОК Б

### **ФОРМУВАННЯ ШИФРУ КВАЛІФІКАЦІЙНОЇ РОБОТИ ЗДОБУВАЧА**

Шифр кваліфікаційної роботи повинен мати наступну форму:

### **1 2 3 4 5 6 КвРІСТ ХХХХХХ.ХХ.ХХ.ХХ ХХ**

1. КвРІСТ – кваліфікаційна робота здобувача спеціальності «Інформаційні системи та технології».

2. ХХХХХХ. – номер індивідуального навчального плану студента (якщо номер п'ятирозрядний, попереду ставиться 0; якщо номер має більше шести розрядів, то пишуться останні шість цифр).

3. ХХ. – рік вступу до ХНУ.

4. ХХ. – номер групи (01, 02, 03).

5. ХХ. – порядковий номер документу (номер у додатку до наказу про затвердження теми кваліфікаційної роботи).

6. ХХ – шифр документу: ПЗ – пояснювальна записка.

### ДОДАТОК В

## **ШАБЛОН ЗАВДАННЯ НА КВАЛІФІКАЦІЙНУ РОБОТУ**

### ХМЕЛЬНИЦЬКИЙ НАЦІОНАЛЬНИЙ УНІВЕРСИТЕТ

Факультет *Інформаційних технологій* Кафедра *Комп'ютерної інженерії та інформаційних систем* Освітній рівень *другий* (*магістерський*) Галузь знань *12 – Інформаційні технології* Спеціальність *126 Інформаційні системи та технології* Освітня програма *Інформаційні системи та технології*

> ЗАТВЕРДЖУЮ: Завідувач кафедри комп'ютерної інженерії та інформаційних систем \_\_\_\_\_\_\_\_ *Тетяна ГОВОРУЩЕНКО*  $\kappa$   $\gg$  20 p.

 $\_$  ,  $\_$  ,  $\_$  ,  $\_$  ,  $\_$  ,  $\_$  ,  $\_$  ,  $\_$  ,  $\_$  ,  $\_$  ,  $\_$  ,  $\_$  ,  $\_$  ,  $\_$  ,  $\_$ 

### **ЗАВДАННЯ**

### **на виконання кваліфікаційної роботи**

 $\_$  , and the set of the set of the set of the set of the set of the set of the set of the set of the set of the set of the set of the set of the set of the set of the set of the set of the set of the set of the set of th Прізвище, ім'я, по батькові студента (у давальному відмінку)

1. Тема кваліфікаційної роботи

Керівник кваліфікаційної роботи \_\_\_\_\_\_\_\_\_\_\_\_\_\_\_\_\_\_\_\_\_\_\_\_\_\_\_\_\_\_\_\_\_\_\_\_\_\_

\_\_\_\_\_\_\_\_\_\_\_\_\_\_\_\_\_\_\_\_\_\_\_\_\_\_\_\_\_\_\_\_\_\_\_\_\_\_\_\_\_\_\_\_\_\_\_\_\_\_\_\_\_\_\_\_\_\_\_\_\_\_\_\_\_\_ Ім'я, ПРІЗВИШЕ, науковий ступінь, вчене звання

 $\_$  , and the set of the set of the set of the set of the set of the set of the set of the set of the set of the set of the set of the set of the set of the set of the set of the set of the set of the set of the set of th

 $\_$  , and the set of the set of the set of the set of the set of the set of the set of the set of the set of the set of the set of the set of the set of the set of the set of the set of the set of the set of the set of th \_\_\_\_\_\_\_\_\_\_\_\_\_\_\_\_\_\_\_\_\_\_\_\_\_\_\_\_\_\_\_\_\_\_\_\_\_\_\_\_\_\_\_\_\_\_\_\_\_\_\_\_\_\_\_\_\_\_\_\_\_\_\_\_\_\_  $\_$  , and the set of the set of the set of the set of the set of the set of the set of the set of the set of the set of the set of the set of the set of the set of the set of the set of the set of the set of the set of th

\_\_\_\_\_\_\_\_\_\_\_\_\_\_\_\_\_\_\_\_\_\_\_\_\_\_\_\_\_\_\_\_\_\_\_\_\_\_\_\_\_\_\_\_\_\_\_\_\_\_\_\_\_\_\_\_\_\_\_\_\_\_\_\_\_\_ \_\_\_\_\_\_\_\_\_\_\_\_\_\_\_\_\_\_\_\_\_\_\_\_\_\_\_\_\_\_\_\_\_\_\_\_\_\_\_\_\_\_\_\_\_\_\_\_\_\_\_\_\_\_\_\_\_\_\_\_\_\_\_\_\_\_ \_\_\_\_\_\_\_\_\_\_\_\_\_\_\_\_\_\_\_\_\_\_\_\_\_\_\_\_\_\_\_\_\_\_\_\_\_\_\_\_\_\_\_\_\_\_\_\_\_\_\_\_\_\_\_\_\_\_\_\_\_\_\_\_\_\_ \_\_\_\_\_\_\_\_\_\_\_\_\_\_\_\_\_\_\_\_\_\_\_\_\_\_\_\_\_\_\_\_\_\_\_\_\_\_\_\_\_\_\_\_\_\_\_\_\_\_\_\_\_\_\_\_\_\_\_\_\_\_\_\_\_\_  $\_$  , and the set of the set of the set of the set of the set of the set of the set of the set of the set of the set of the set of the set of the set of the set of the set of the set of the set of the set of the set of th  $\_$  , and the set of the set of the set of the set of the set of the set of the set of the set of the set of the set of the set of the set of the set of the set of the set of the set of the set of the set of the set of th  $\_$  , and the set of the set of the set of the set of the set of the set of the set of the set of the set of the set of the set of the set of the set of the set of the set of the set of the set of the set of the set of th

Затверджено наказом ректора ХНУ від \_\_\_ \_\_\_\_\_\_\_\_\_\_ 20\_\_р. № \_\_\_\_\_\_\_\_\_\_

2. Строк подання студентом кваліфікаційної роботи на кафедру:

3. Вихідні дані до кваліфікаційної роботи

4. Зміст пояснювальної записки (перелік питань, що належить розробити)

5. Перелік графічного матеріалу (із зазначенням обов'язкових креслень)

### 6. Консультанти розділів кваліфікаційної роботи

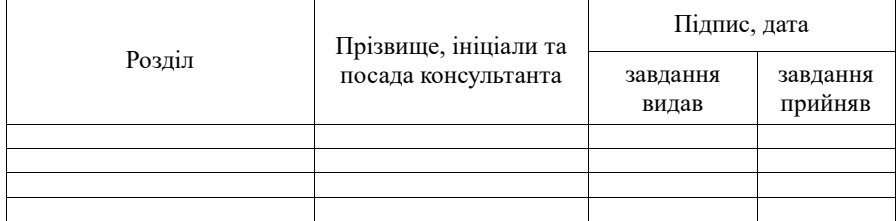

7. Дата видачі завдання  $\frac{1}{20}$  р.

# **КАЛЕНДАРНИЙ ПЛАН**

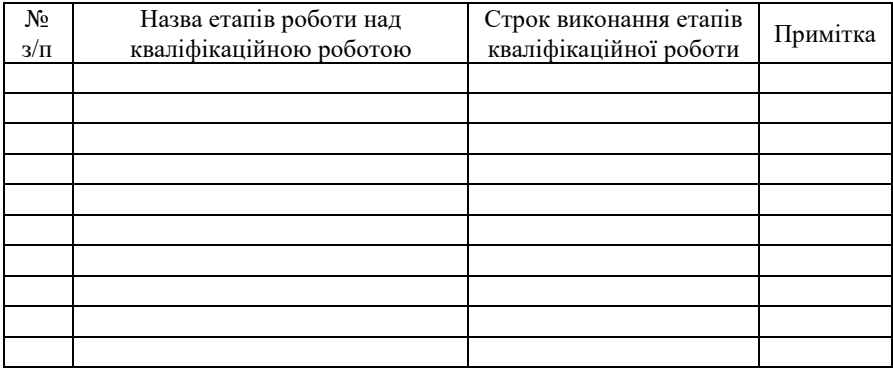

Студент \_\_\_\_\_\_\_\_\_\_ \_\_\_\_\_\_\_\_\_\_\_\_\_\_\_\_\_\_\_\_ Підпис Ім'я, ПРІЗВИЩЕ

Керівник кваліфікаційної роботи \_\_\_\_\_\_\_\_\_ \_\_\_\_\_\_\_\_\_\_\_\_\_\_\_\_\_\_\_\_

Ім'я, ПРІЗВИЩЕ

### ДОДАТОК Г

### **ПРИКЛАД ОФОРМЛЕННЯ ЗМІСТУ КВАЛІФІКАЦІЙНОЇ РОБОТИ**

### ЗМІСТ

### ВСТУП

### ПЕРЕЛІК УМОВНИХ СКОРОЧЕНЬ

### РОЗДІЛ 1 АНАЛІЗ ВІДОМИХ МОДЕЛЕЙ,

### МЕТОДІВ ТА ЗАСОБІВ В ГАЛУЗІ

- 1.1 Аналіз моделей в галузі
- 1.2 Аналіз методів в галузі
- 1.3 Аналіз засобів в галузі
- 1.4 Висновки. Постановка задачі

### РОЗДІЛ 2 ІНФОРМАЦІЙНІ ПОТОКИ ІНФОРМАЦІЙНОЇ ТЕХНОЛОГІЇ

- 2.1 Концепція інформаційної технології
- 2.2 Препроцесінг та опрацювання даних для вирішення задачі
- 2.3 Інформаційні потоки
- 2.4 Висновки

### РОЗДІЛ 3 МЕТОД ВИРІШЕННЯ ЗАДАЧІ

- 3.1 Алгоритм вирішення задачі
- 3.2 Метод вирішення задачі
- 3.3 Розроблення вимог до інформаційної технології
- 3.4 Висновки

### РОЗДІЛ 4 ІНФОРМАЦІЙНА ТЕХНОЛОГІЯ

- 4.1 UML-діаграми інформаційної технології
- 4.2 Структура інформаційної технології
- 4.3 Оцінка ефективності інформаційної технології
- 4.4 Висновки

### ВИСНОВКИ

### ПЕРЕЛІК ПОСИЛАНЬ

ДОДАТОК А. Лістинг програмного забезпечення

ДОДАТОК Б. Копія опублікованої наукової статті

### ДОДАТОК Д

### **ПРИКЛАД «ПЕРЕЛІКУ СКОРОЧЕНЬ»**

#### *Перелік скорочень*

КС – комп'ютерна система

БД – база даних

КМ – комп'ютерна мережа

ІТ – Інформаційна технологія

ІКТ – інформаційно-комунікаційні технології

ОС – операційна система

ТЗ – технічне завдання

ACPI – Advanced Configuration and Power Interface

BIOS – Basic Input-Output System

CUDA – Compute Unified Device Architecture

ISDN – Integrated Services Digital Network

FAT – File Allocation Table

HTML – HyperText Markup Language

OLE – Object Linking and Embedding

USB – Universal Serial Bus

WWW – World Wide Web

### ДОДАТОК Е

### **УЗАГАЛЬНЕНИЙ ПРИКЛАД НАПИСАННЯ ВСТУПУ**

#### Вступ

*Аналіз* української та зарубіжної науково-технічної літератури і патентного пошуку показав, що на сьогоднішній день практично розв'язані наступні задачі:

– ...; –... .

Однак, ще існує достатньо задач в галузі, на розв'язання яких спрямовані зусилля науковців та інженерів. Зокрема, слід відзначити наступні задачі:

– ...;

–... .

Над цими задачами працюють такі провідні науковці, як… .

Ними розроблені і впроваджені у виробництво наступні… .

На сьогодні світові тенденції розвитку ... інформаційних технологій пов'язані з розв'язанням наступних задач: … .

*Актуальність роботи* полягає у … .

*Метою кваліфікаційної роботи* є … .

Поставлена мета досягається розв'язанням таких основних задач, як:

− аналіз, узагальнення і розроблення...;

− обґрунтування вибору запропонованого напряму вирішення задачі чи дослідження;

− розроблення нових принципів...;

− створення та дослідження структурних та математичнихмоделей...;

− розроблення інформаційної технології ... .

Отримані результати можуть бути застосовані при … . Виконана кваліфікаційна робота має взаємозв'язок з такими іншими науковими напрямами та роботами, як … .

*Об'єктом дослідження* є процес … .

*Предметом дослідження* є властивості процесу ..., які можуть бути використані для (створення, складання, розв'язання ...) і забезпечують вирішення задачі …

#### **ДОДАТОК Ж**

#### **ПРИКЛАДИ БІБЛІОГРАФІЧНИХ ОПИСІВ**

#### *Ж.1 Книги*

1. Ролік А. І. Управління корпоративною IT-інфраструктурою / А. І. Ролік, С.Ф. Теленик, М. В. Ясочка. Київ : Наукова думка, 2018. 576 с.

2. Методи та новітні підходи до проектування, управління і застосування високопродуктивних ІТ-інфраструктур : монографія / Ю. В. Бойко та ін. ; за ред. проф. А. В. Анісімова. Київ: ВПЦ «Київський університет», 2016. 447 с.

3. Oladeji T. Developing As An Enterprise IT Infrastructure Architect : A Beginner's Guide. Tryspect Solutions, 2022. 136 p.

4. IT Infrastructure And Business Application Monitoring. A Complete Guide. The Art of Service – IT Infrastructure And Business Application Monitoring Publishing, 2020. 320 p.

#### *Ж.2 Автореферати дисертацій*

5.Пустоваров В. В. Інформаційна технологія розробки системи підтримки прийняття рішення про розпізнавання будівель на космічних та аерофотознімках : автореф. дисканд. техн. наук : 05.13.06. Черкаси, 2021. 25с.

#### *Ж.3 Дисертації*

6. Пустоваров В. В. Інформаційна технологія розробки системи підтримки прийняття рішення про розпізнавання будівель на космічних та аерофотознімках : дис. канд. техн. наук : 05.13.06 / В. В. Пустоваров // Черкаський державний технологічний університет. Черкаси, 2021. 161 с.

7. French L. A. The effects of blockchain on supply chain trust : doctoral dissertation / L. A. French // Massey University. Palmerston North, New Zealand, 2022.

#### *Ж.4 Законодавчі та нормативні документи*

8. Конституція України : офіц. текст. Київ : КМ, 2013. 96 с.

9. Про вищу освіту : ЗУ від 01.07.2014 р. № 1556-VII. Дата оновлення: 28.09.2017. URL: [http://zakon2.rada.gov.ua/laws/show/1556](http://zakon2.rada.gov.ua/laws/show/1556-18)-18 (дата звернення: 15.05.2023).

#### *Ж.5 Патенти*

10.Спосіб виділення інформативних ділянок зображень на основі теорії фрактального аналізу: пат. 100560 Україна : МПК6 [G01S 1/32](https://uapatents.com/patents/g01s-1-32) ; заявл. 16.03.19 ; опубл. 27.07.19, Бюл. № 14. 6 с.

#### *Ж.6 Стандарти*

11.ДСТУ 7152:2010. Видання. Оформлення публікацій у журналах і збірниках [Чинний від 2010–02–18]. Вид. офіц. Київ, 2010. 16 с. (Інформація та документація).

12.Стандарт вищої освіти : другий (магістерський) рівень, галузь знань 12 Інформаційні технології, спеціальність 126 «Інформаційні системи та технології» (затверджено і введено в дію наказом Міністерства освіти і науки України № 1497 від 30.12.2021 р.). URL:<https://mon.gov.ua/storage/app/> media/vishcha-osvita/proekty%20standartiv%20vishcha%20osvita/2021/12/30/126- Inform.system.ta. tekhn.mahistr.30.12.pdf.

#### *Ж.7 Частина видання: матеріалів конференцій* **(***тези, доповіді***)**

13.Annamalai P., Bapat J., Das D. Emerging Access Technologies and Open Challenges in 5G IoT: From Physical Layer Perspective. Proceedings of the IEEE International Conference on Advanced Networks and Telecommunications Systems (ANTS). 2018. P. 1-6.

14.Wang W., He S., Sun L., Jiang T., Zhang Q. Cross-Technology Communications for Heterogeneous IoT Devices Through Artificial Doppler Shifts. IEEE Transactions on Wireless Communications. 2019. Vol. 18, No. 2. P. 796–806.

#### *Ж.8 Частина видання: періодичного видання* **(***журналу, газети***)**

15.Masdari M., Khoshnevis, A. A survey and classification of the workload forecasting methods in cloud computing. Cluster Computing, Springer. 2020. Vol. 23, No 4. P. 2399–2424.

16.Коломійцев О. Інформаційна технологія використання гарантованих прогнозів під час рішення задач комбінаторної оптимізації. Grail of Science. 2023. Т. 24. С. 302-312.

### **Ж.9 Електронні ресурси**

17.Microsoft. Azure geographies. URL: https://azure.microsoft.com/en-us/ explore/global-infrastructure/geographies/?cdn=disable (дата звернення: 15.05.2023).

18.Shu X., Ye Y. Knowledge Discovery: Methods from data mining and machine learning. 2023. Vol. 110. P. 102817. URL: https://www.sciencedirect. com/science/article/pii/S0049089X22001284.

### ДОДАТОК И

### **ЗРАЗОК НАПИСАННЯ РЕФЕРАТУ ДО КВАЛІФІКАЦІЙНОЇ РОБОТИ**

#### Реферат

*Актуальність теми***.** 3–4 абзаци.

*Об'єктом дослідження* є процес... .

*Предметом дослідження* є властивості процесу... .

*Мета роботи* – підвищення ефективності ... за рахунок розроблення... .

*Методи дослідження.* У роботі знайшли застосування наступні методи дослідження:

− аналітичні та математичні методи дослідження...;

− математичні методи аналізу і синтезу...;

− методи оцінки ефективності...;

− теорія інваріантності та математичної статистики;

− сучасні програмні засоби проєктування та дослідження… .

*Наукова новизна* роботи*.* Щонайменше 2 пункти наукової новизни.

*Практична цінність* отриманих в роботі результатів*.*

*Апробація роботи***.** Стаття, тези доповідей, конференції, на яких обговорювались основні наукові результати роботи.

*Структура та обсяг роботи***.** Кваліфікаційна робота складається з вступу, чотирьох розділів, висновків та додатків.

Коротка характеристика вступу, кожного розділу, висновків тадодатків.

Кваліфікаційна робота має обсяг ... сторінок тексту, з них ... ілюстрацій, … таблиць, … додатків, … джерел за переліком посилань, у т. ч. … наукових праць здобувача.

*Ключові слова*: надати перелік до 10 ключових слів (словосполучень), суттєвих для розкриття змісту роботи.

# **ЗМІСТ**

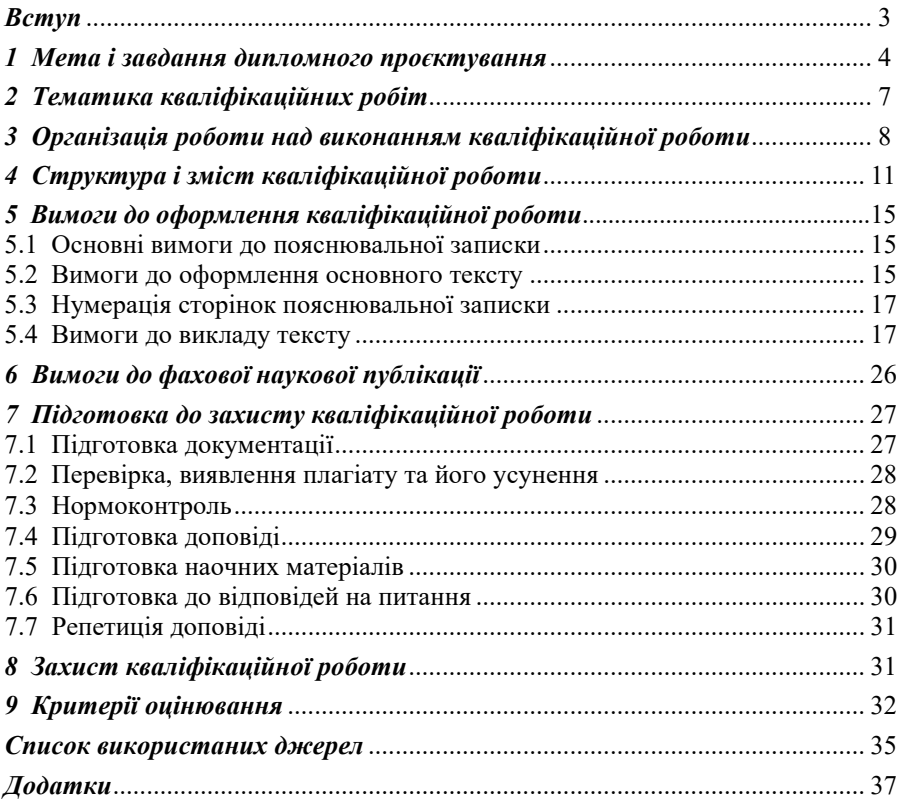